#### **Министерство образования и науки Российской Федерации** федеральное государственное автономное образовательное учреждение высшего образования **«НАЦИОНАЛЬНЫЙ ИССЛЕДОВАТЕЛЬСКИЙ ТОМСКИЙ ПОЛИТЕХНИЧЕСКИЙ УНИВЕРСИТЕТ»**

Инженерная школа новых производственных технологий Отделение материаловедения Направление подготовки 15.03.01 Машиностроение

#### **БАКАЛАВРСКАЯ РАБОТА**

#### **Тема работы Разработка технологии изготовления стакана**

#### УДК 621.9.01:621.81-222

Ассистент Авдеева И.И

Студент

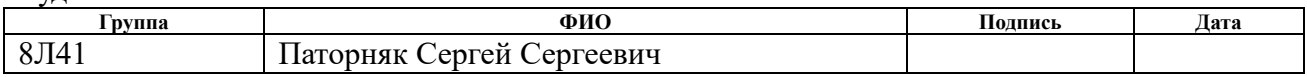

#### Руководитель ВКР

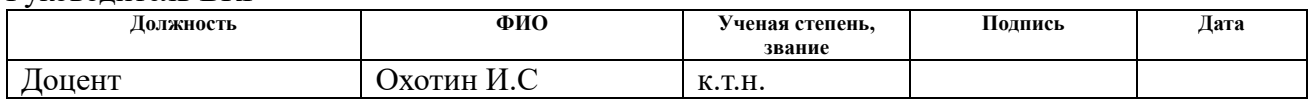

#### **КОНСУЛЬТАНТЫ:**

По разделу «Финансовый менеджмент, ресурсоэффективность и ресурсосбережение»

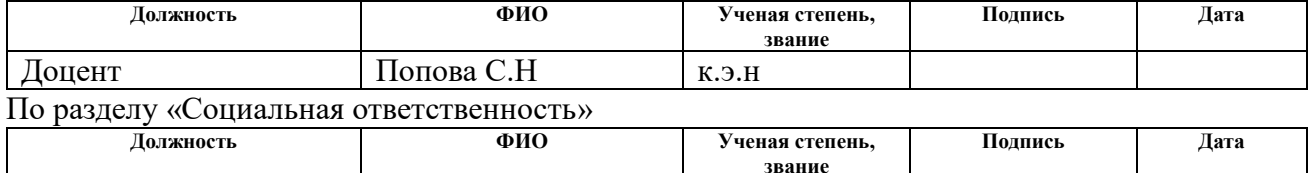

#### **ДОПУСТИТЬ К ЗАЩИТЕ:**

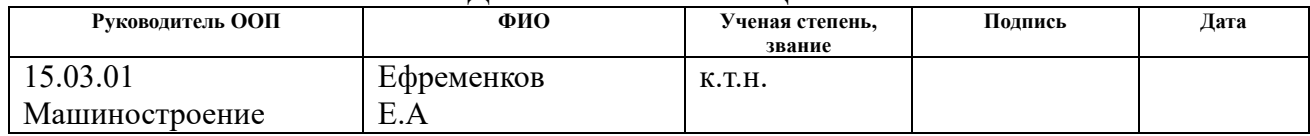

# **ПЛАНИРУЕМЫЕ РЕЗУЛЬТАТЫ ОБУЧЕНИЯ ПО ООП**

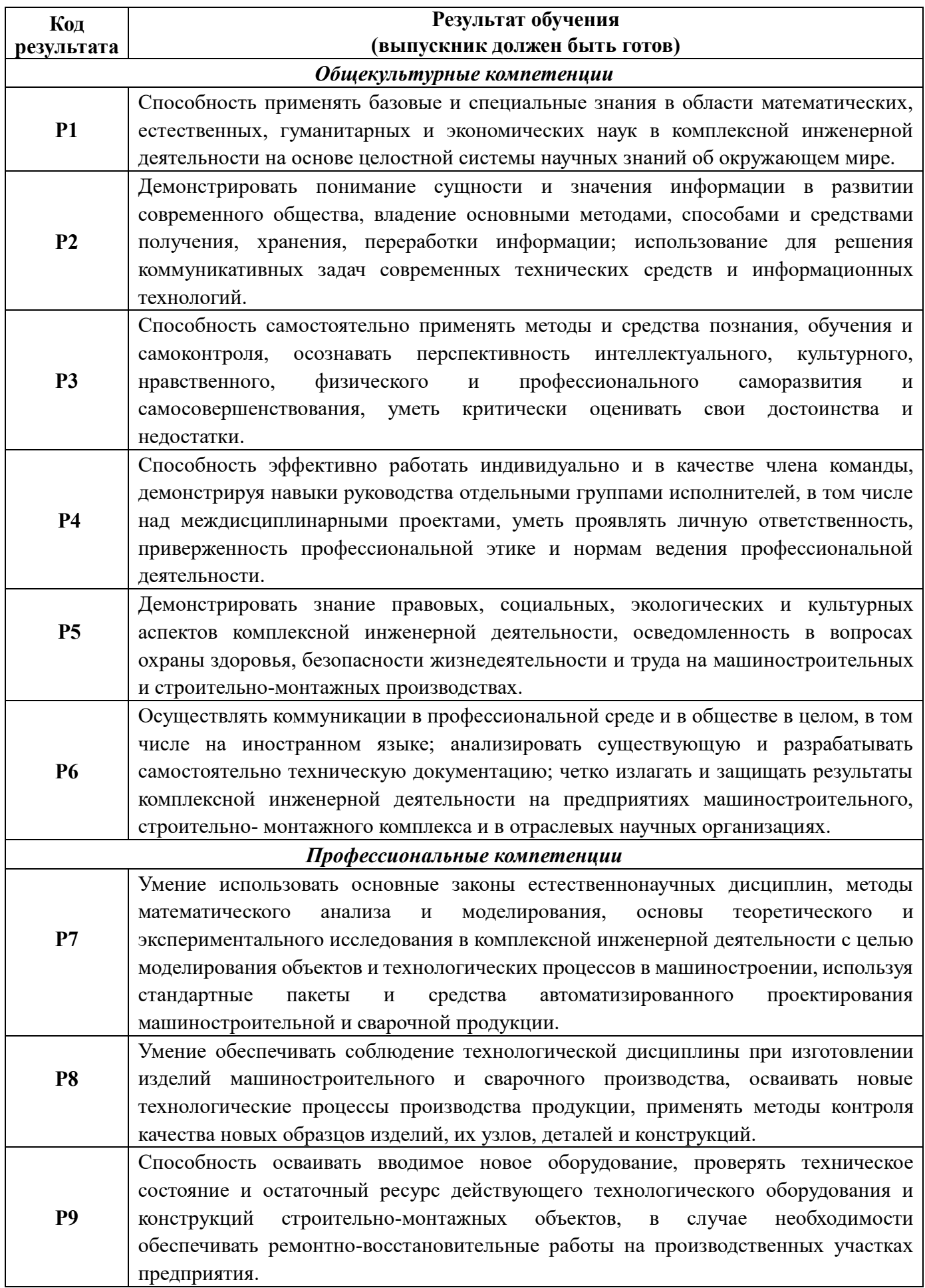

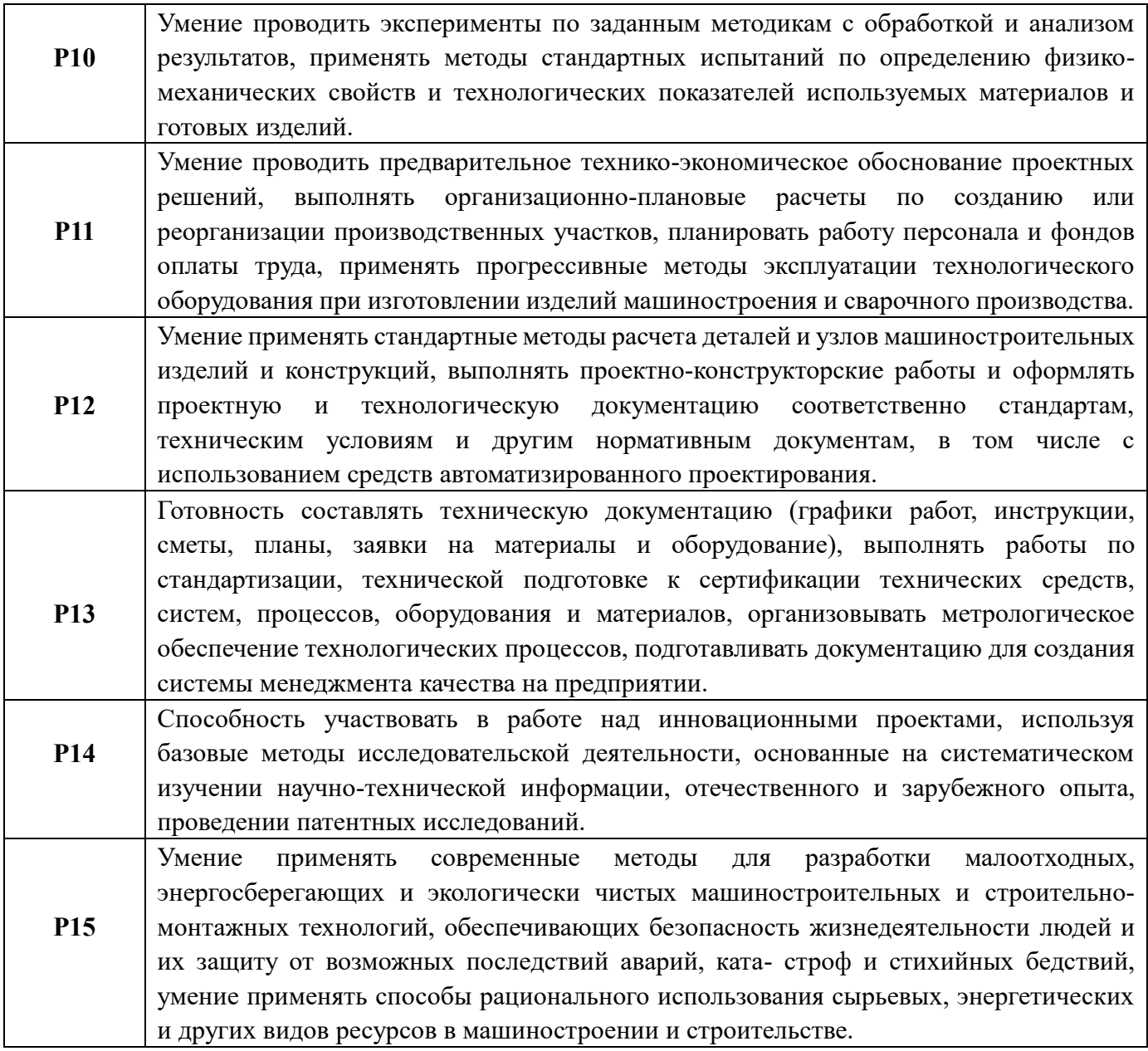

#### **Министерство образования и науки Российской Федерации** федеральное государственное автономное образовательное учреждение высшего образования **«НАЦИОНАЛЬНЫЙ ИССЛЕДОВАТЕЛЬСКИЙ ТОМСКИЙ ПОЛИТЕХНИЧЕСКИЙ УНИВЕРСИТЕТ»**

Инженерная школа новых производственных технологий Отделение материаловедения Направление подготовки 15.03.01 Машиностроение

#### УТВЕРЖДАЮ: Руководитель ООП

(Подпись) (Дата) (Ф.И.О.)

#### **ЗАДАНИЕ**

#### **на выполнение выпускной квалификационной работы**

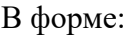

Бакалаврской работы

(бакалаврской работы, дипломного проекта/работы, магистерской диссертации)

Студенту:

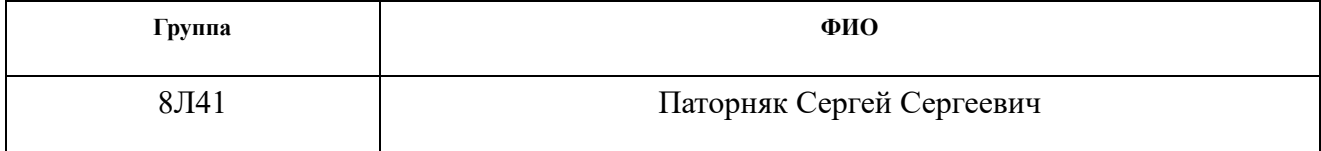

Тема работы:

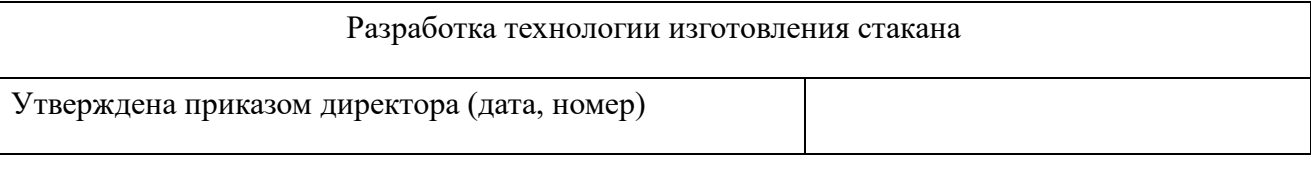

Срок сдачи студентом выполненной работы:

#### **ТЕХНИЧЕСКОЕ ЗАДАНИЕ:**

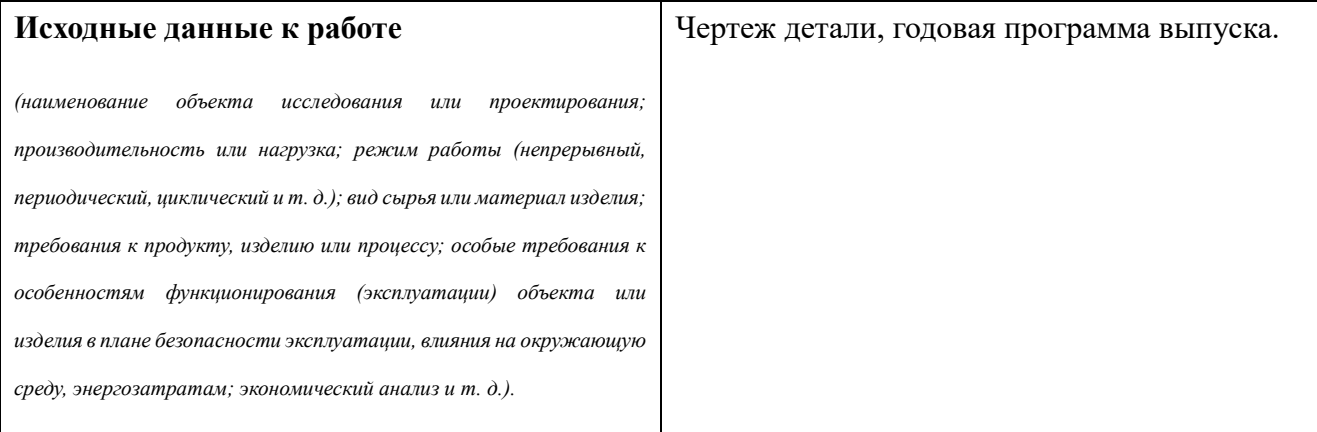

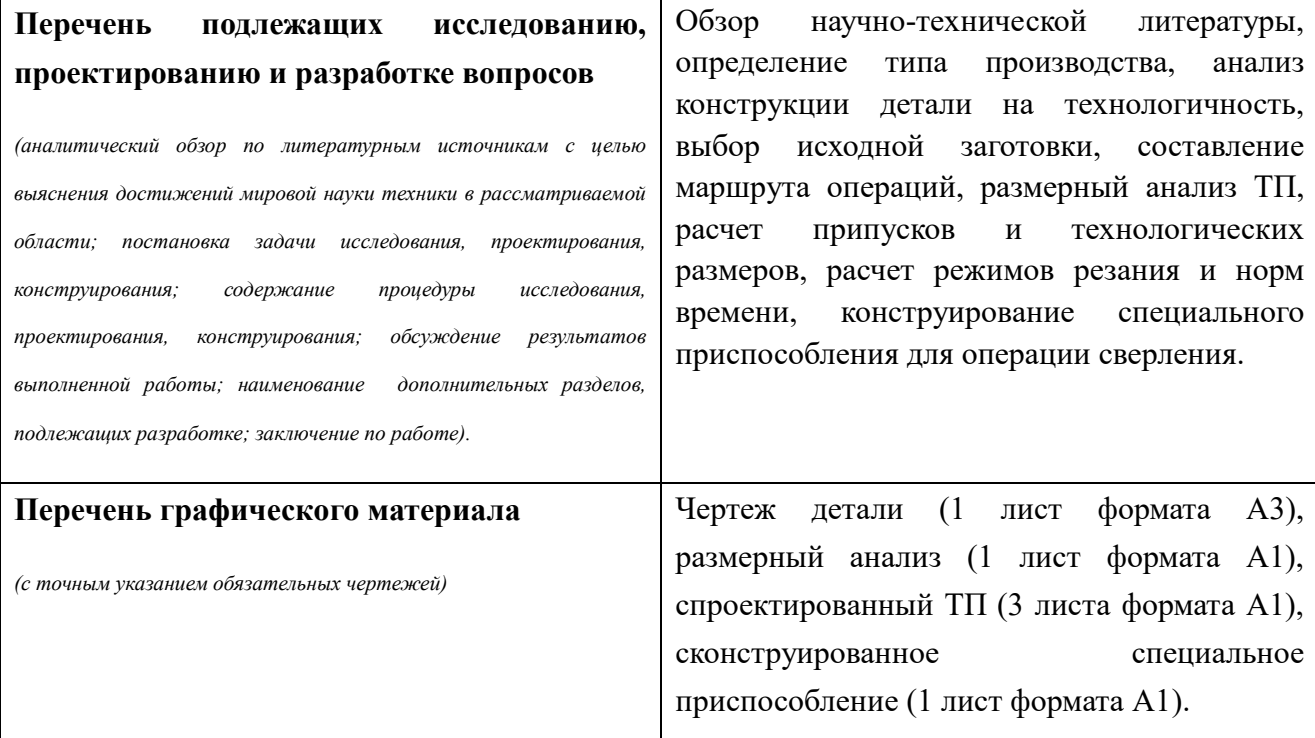

# **Консультанты по разделам выпускной квалификационной работы**

*(с указанием разделов)*

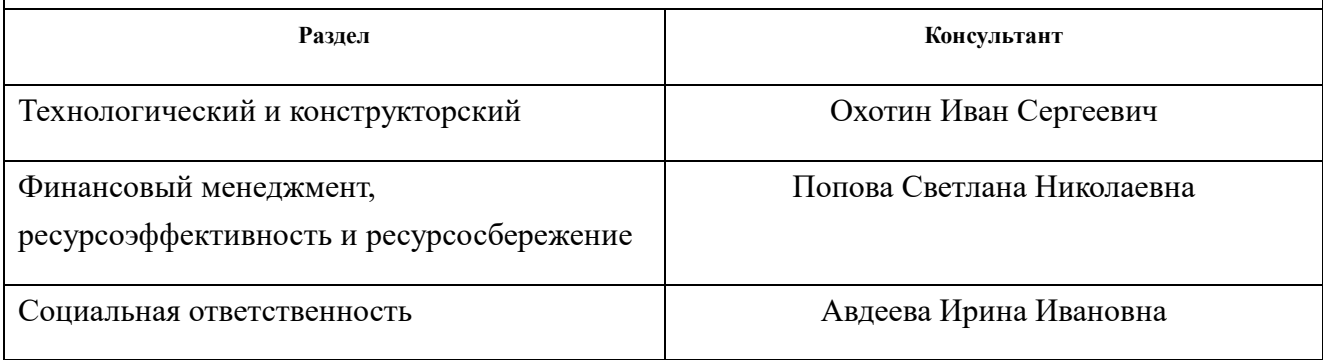

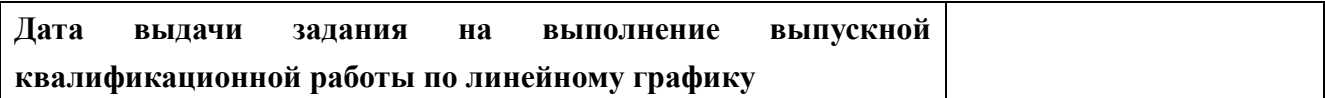

#### **Задание выдал руководитель:**

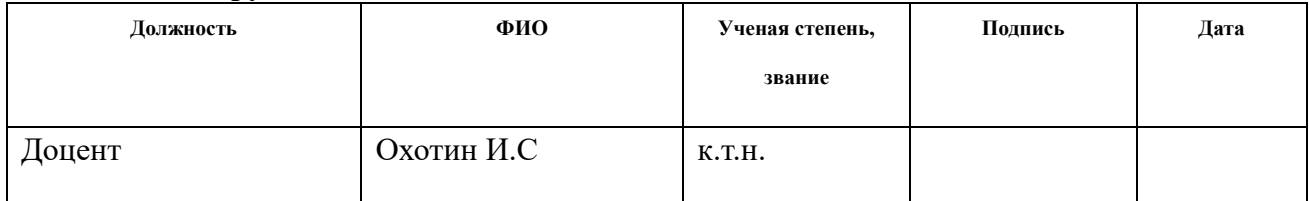

#### **Задание принял к исполнению студент:**

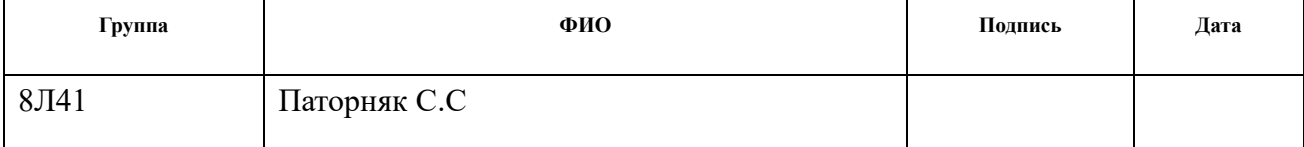

#### **Реферат**

Выпускная квалификационная работа содержит 93 страниц, 21 рисунок, 5 таблиц, 8 источников.

Ключевые слова: технология, стакан, разработка, изготовление, деталь.

 Объектом исследования является технологический процесс изготовления детали типа «Стакан».

Цель дипломной работы: разработка технологического процесса изготовления детали типа «Стакан».

 В процессе разработки проводились: построение размерных схем, определение припусков, расчет режимов резания, расчет норм времени, конструирование оснастки, анализ полученных результатов.

 В результате проектирования: были определены припуски, подобраны режимы резания и назначены нормы времени, а также сконструирована оснастка для сверления отверстий.

 Основные конструктивные, технологические и технико-эксплуатационные характеристики: Деталь «Стакан» предназначена для базирования вала в корпусе редуктора, коробки передач и т.д.

 Область применения: технологический процесс изготовления детали типа «Стакан», будет представлять интерес перед производственными компаниями.

 Экономическая эффективность/значимость работы: подобран оптимальный вариант для изготовления данной детали, удовлетворяющий всем требованиям.

6

# **Оглавление**

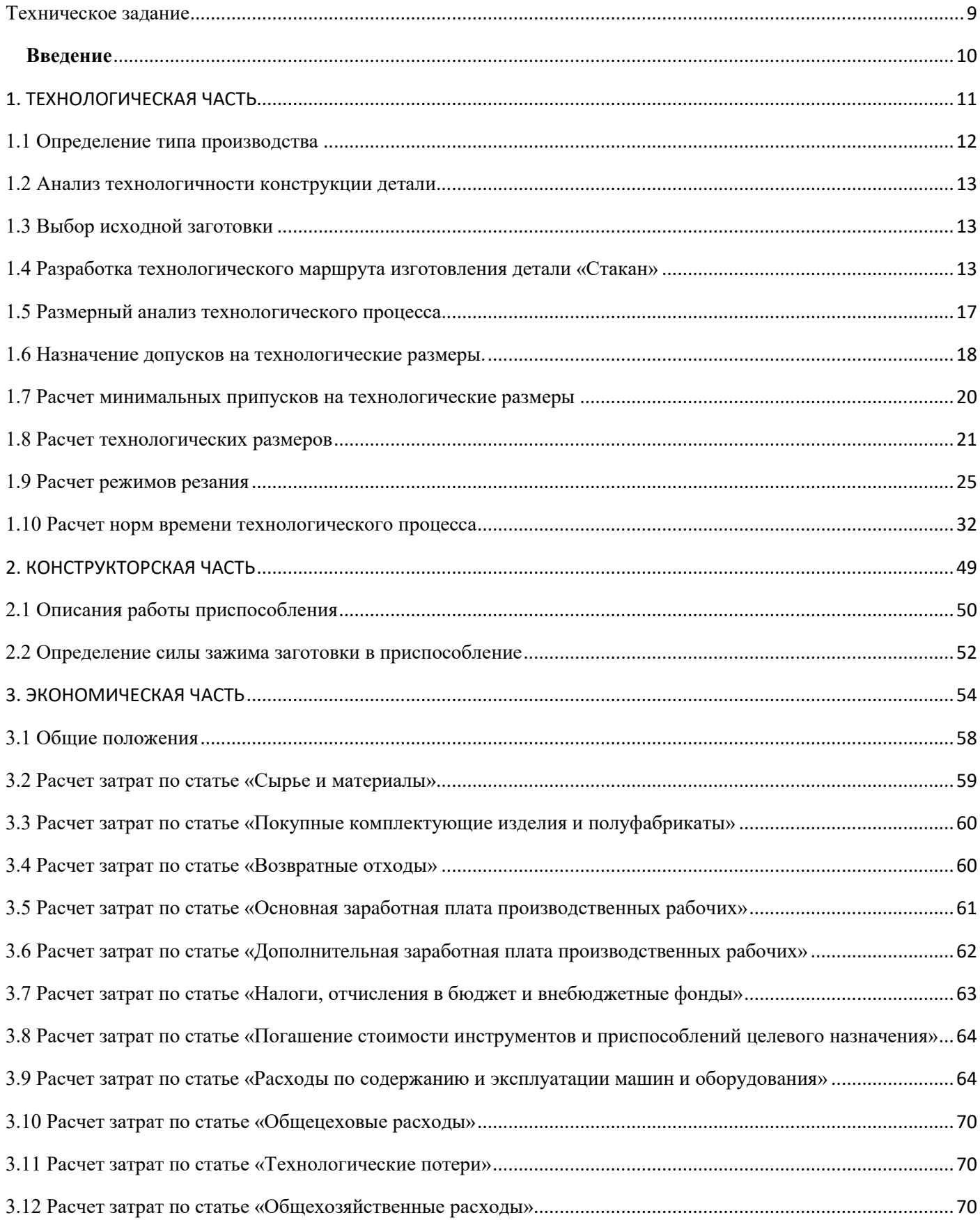

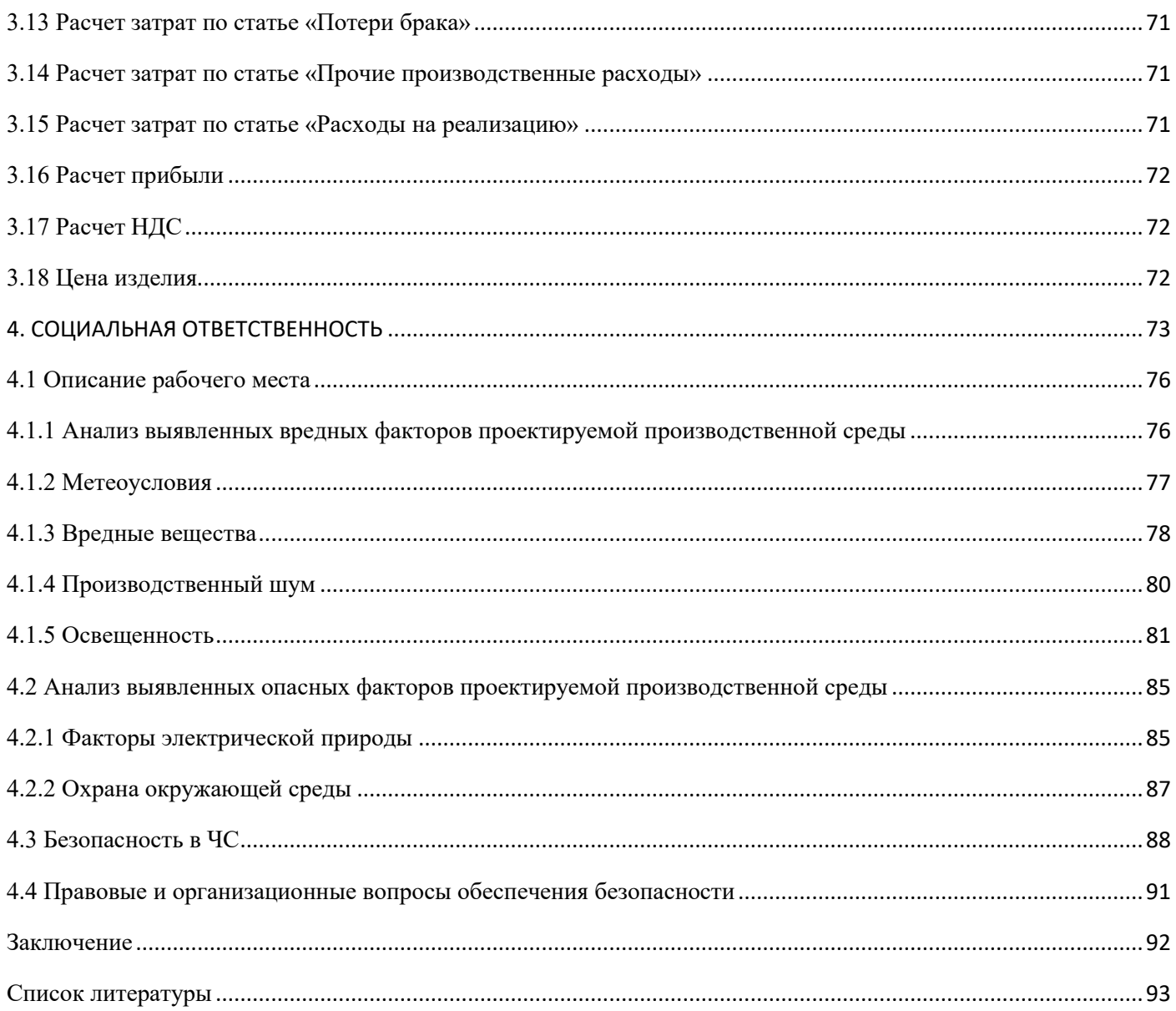

# <span id="page-8-0"></span>**Техническое задание**

 Разработать технологический процесс изготовления детали «Стакан» (Рисунок 1). Чертеж детали предоставлен на чертеже формата А3. Годовая программа выпуска: 5000

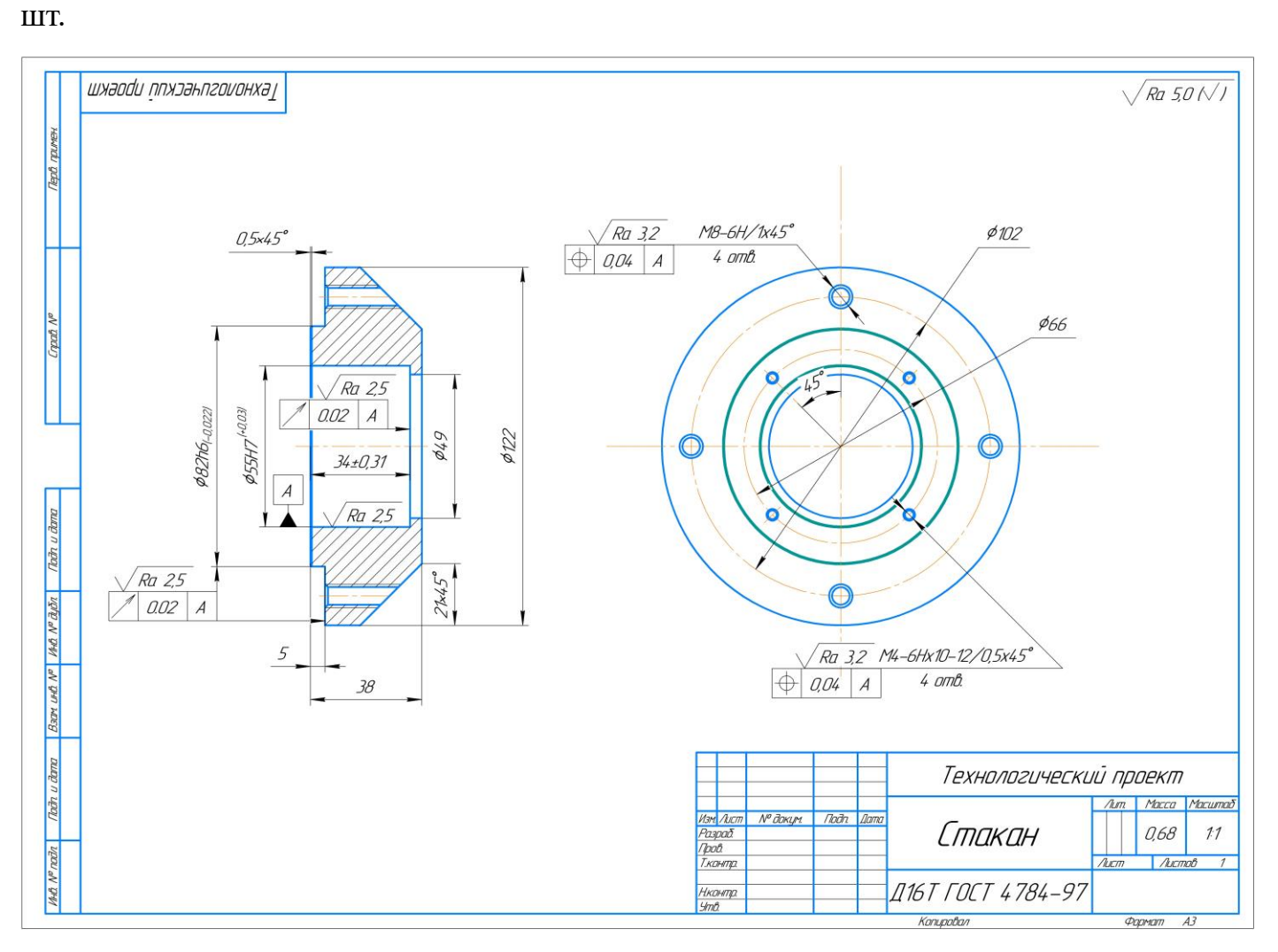

Рисунок 1-Чертеж детали

#### <span id="page-9-0"></span>**Введение**

 Современное машиностроение в России значительно отличается от машиностроения советских времен. Оно отличается не такой массовостью, большой наукоёмкостью и повсеместному внедрению компьютерных технологий начиная с подготовки производства и заканчивая готовой продукцией. Появились новые материалы и технологии их изготовления и механической обработки. Значительно увеличилась производительность и качество труда на производстве за счет использования промышленных роботов и более высоких режимов обработки резанием. Узлы с механическим управлением постепенно перестроились на электронные, что позволило значительно уменьшить производственные площади производства. В этих условиях стало возможно очень эффективно производить машиностроительную продукцию высокого качества за минимальное время и при минимальных затратах.

 Целью данного технологического проекта является разработка технологического процесса изготовления детали «Стакан» с вышеперечисленными требованиями к современному машиностроению. Также необходимо разработать высокопроизводительную, удобную и простую в использовании технологическую оснастку для сверления отверстия в детали.

 $10$ 

# <span id="page-10-0"></span>**1. ТЕХНОЛОГИЧЕСКАЯ ЧАСТЬ**

### <span id="page-11-0"></span>**1.1 Определение типа производства**

 Тип производства определяем по коэффициенту закрепления операций, который находим по формуле [3]:

$$
\mathrm{K}_{_{3.0}}=\frac{t_{_e}}{T_{_{cp}}},\,
$$

где *t<sup>в</sup>* – такт выпуска детали, мин; *Tср* – среднее штучное время, мин.

Такт выпуска детали определяем по формуле [3, стр.21]:

$$
t_{\scriptscriptstyle e} = \frac{F_{\scriptscriptstyle e}}{N_{\scriptscriptstyle e}},
$$

где *F<sup>г</sup>* – годовой фонд времени работы оборудования, мин.; *N<sup>г</sup>* – годовая программа выпуска деталей.

Годовой фонд времени работы оборудования определяем по табл. 5 [1] при двусменном режиме работы:  $F_r = 3946$  ч.

Тогда:

$$
t_{e} = \frac{F_{e}}{N_{e}} = \frac{1976 \cdot 60}{5000} = 23,71 \text{ mm};
$$

Среднее штучно – калькуляционное время на выполнение операций технологического процесса:

$$
T_{cp} = \frac{\sum_{i=1}^{n} T_{u.x.i}}{n} = \frac{6,61}{5} = 1,32 \text{ m.}
$$

где  $T_{m,k,i}$  – штучно-калькуляционное время i-ой основной операции, мин.; n – количество основных операций.

Тогда коэффициент закрепления операций:

$$
K_{3.0} = \frac{t_e}{T_{cp}} = \frac{23,71}{1,32} = 17,95
$$

12

<span id="page-12-0"></span>Так как  $10 \le K_{3.0} \le 20$ , то тип производства среднесерийный.

#### **1.2 Анализ технологичности конструкции детали**

 На чертеже детали представлены все виды, сечения и разрезы, необходимые для выяснения конструкции детали. Деталь имеет простую форму и не представляет особых технологических трудностей при ее изготовлении. Обработка детали возможна с применением стандартного и стандартизированного режущего и измерительного инструмента.

При проектировании детали выдержаны все требования стандартов.

Точность размеров и параметры шероховатости согласованы.

 Самыми точными поверхностями детали являются поверхности Ø55H7, Ø82h8 их можно получить шлифованием и двукратным (черновым и чистовым) точением соответственно, а также сверление отверстий и нарезание резьбы М8-6Н и М4-6Н – их можно получить однократным сверлением и нарезанием резьбы метчиком. Остальные поверхности получаем однократной механической обработкой.

#### <span id="page-12-1"></span>**1.3 Выбор исходной заготовки**

С учетом технологических свойств материала детали (материал детали Д16Т), её габаритов, формы и массы, требований к механическим свойствам (особых требований нет), а также типом производства (среднесерийное) выбираем в качестве исходной заготовки – прокат.

#### <span id="page-12-2"></span>**1.4 Разработка технологического маршрута изготовления детали «Стакан»**

Технологический маршрут изготовления детали «Стакан» представлен в таблице1.1

# Таблица 1.1

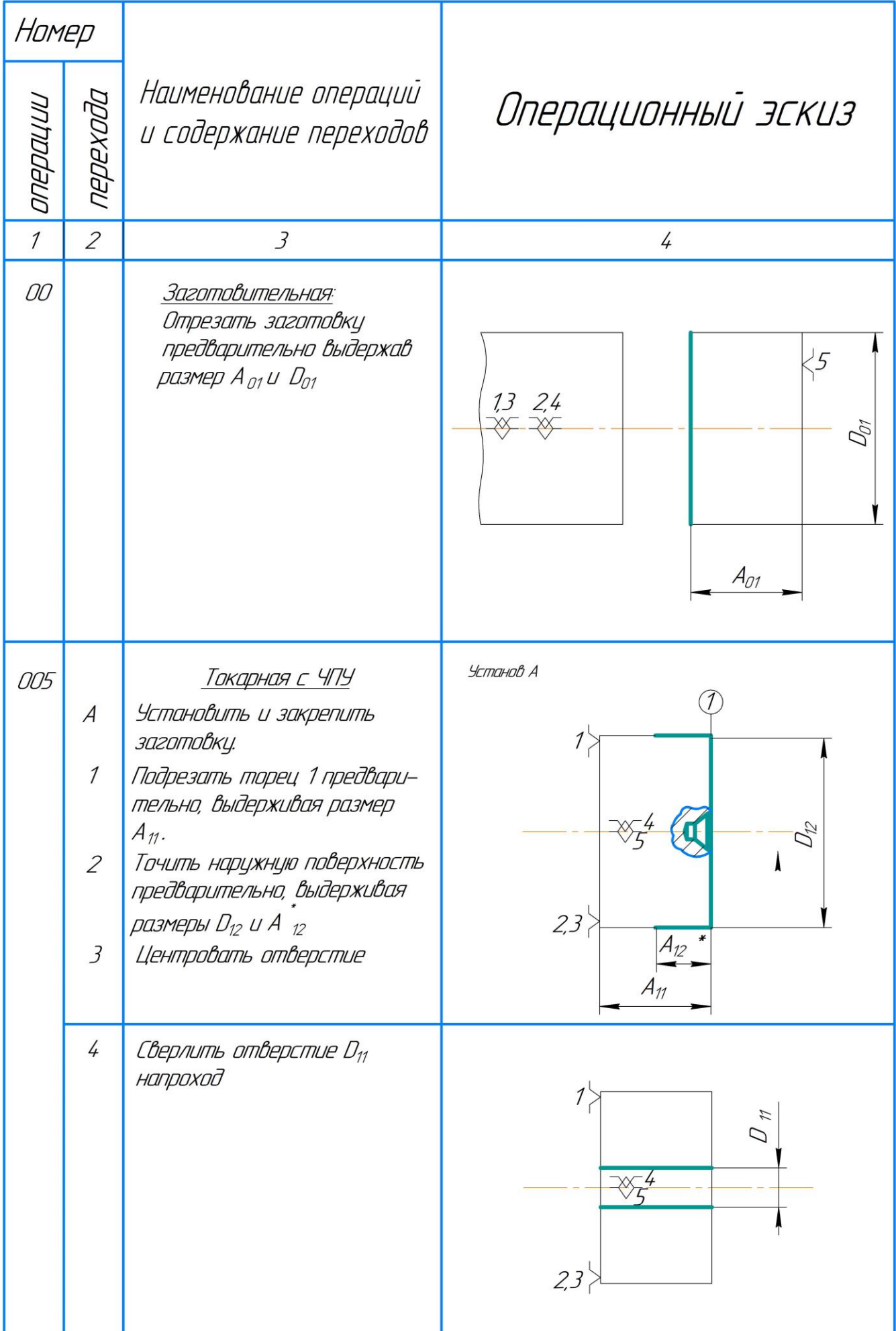

14

Продолжение таблицы 1.1

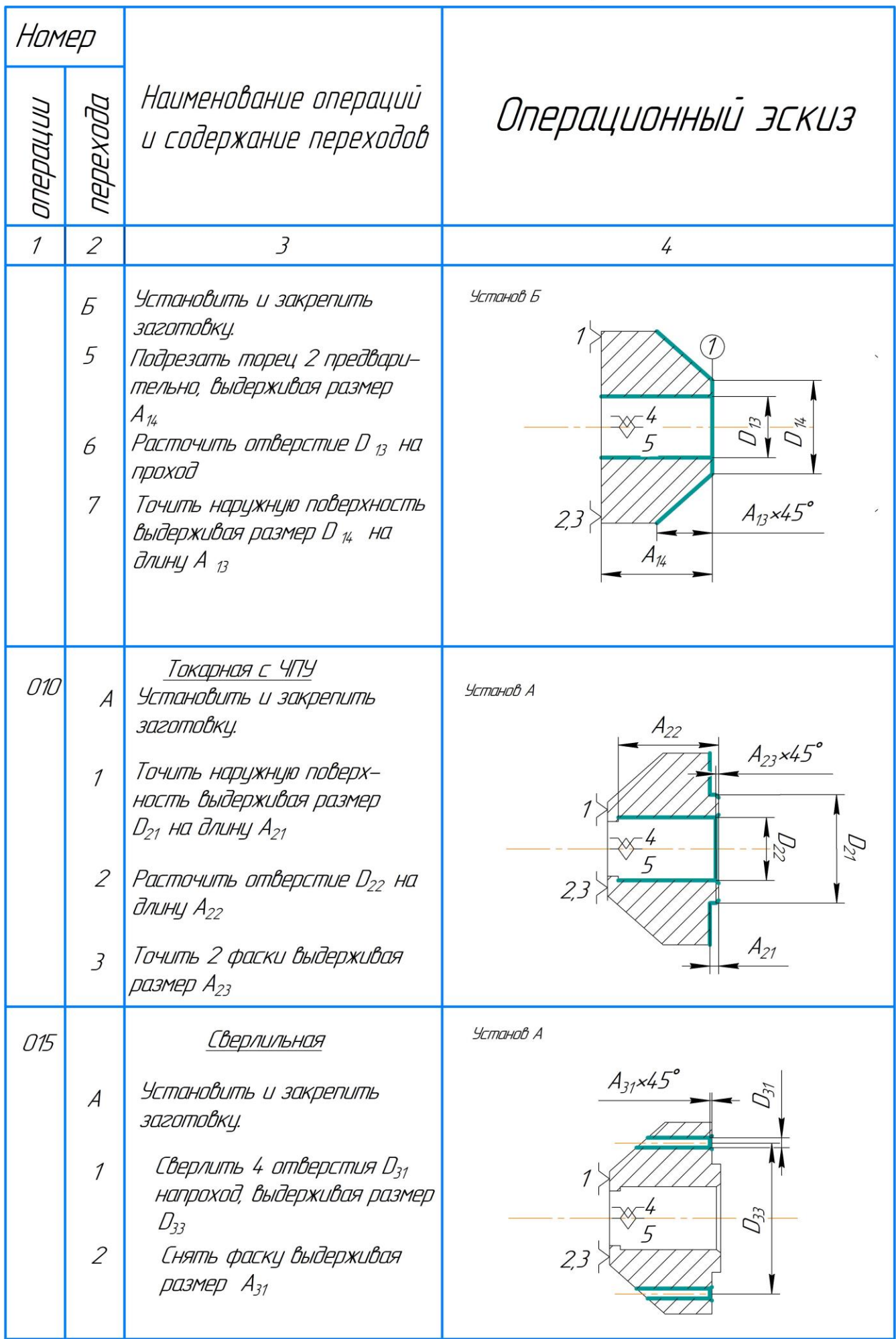

15

Продолжение таблицы 1.1

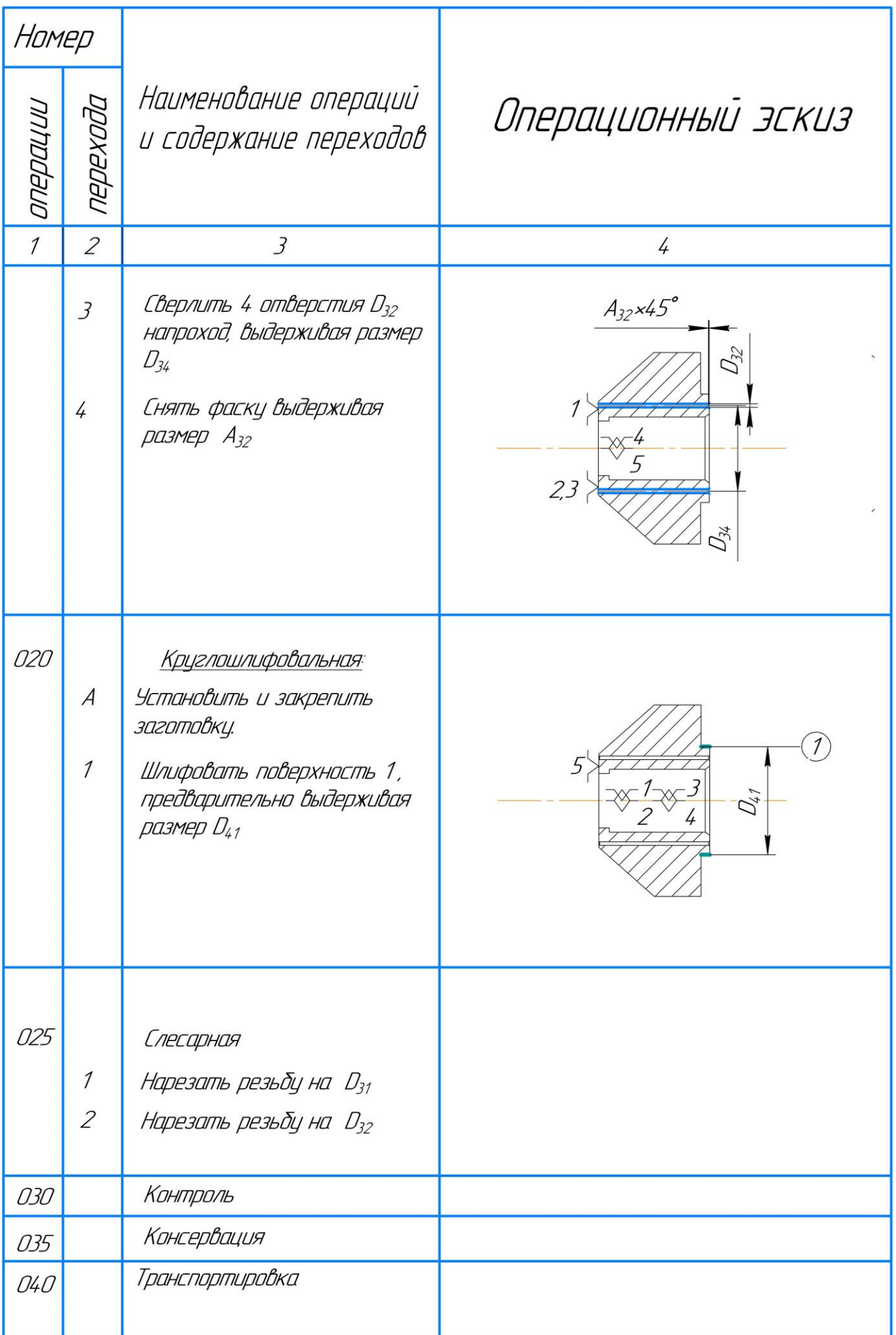

# <span id="page-16-0"></span>**1.5 Размерный анализ технологического процесса.**

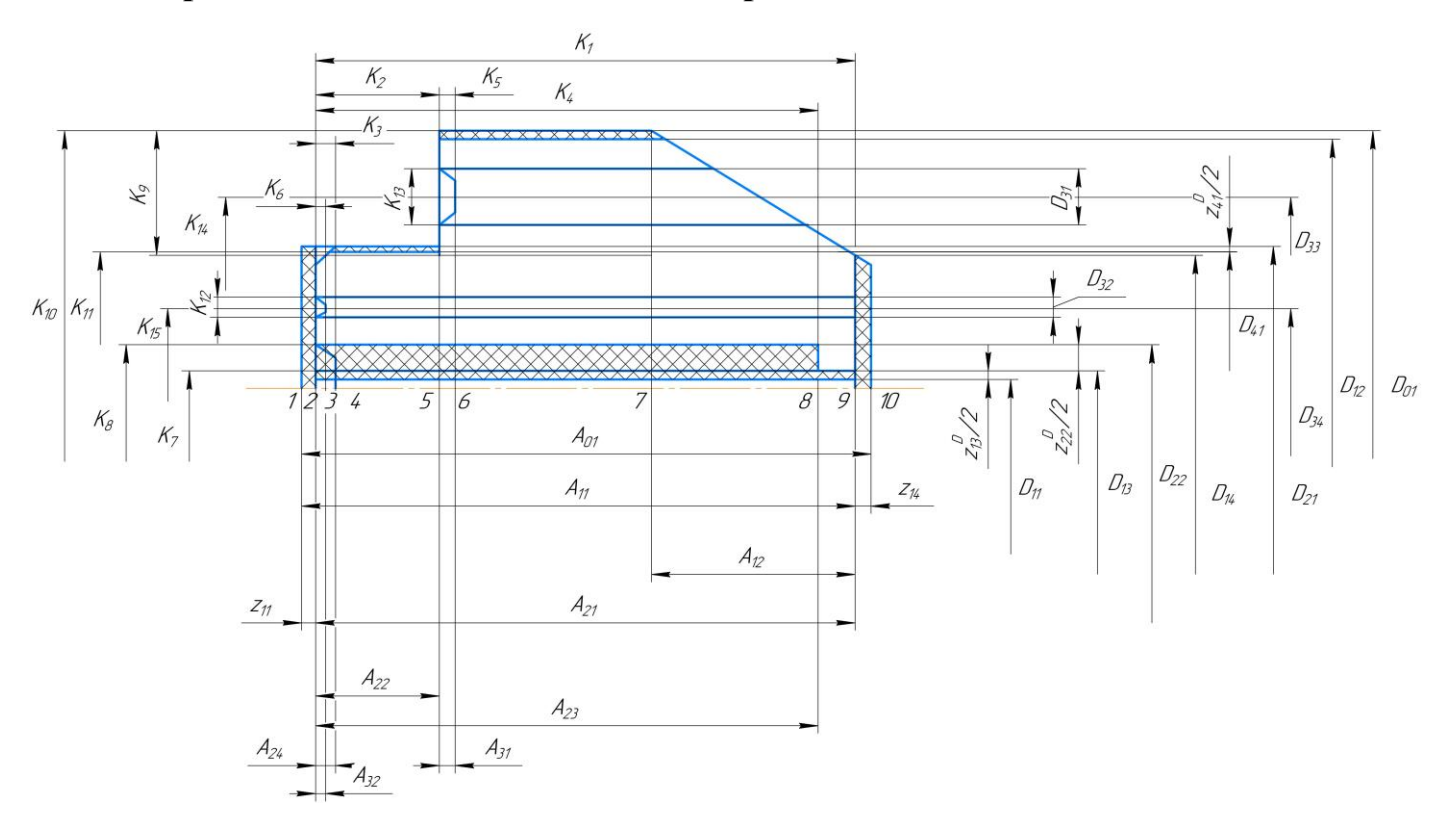

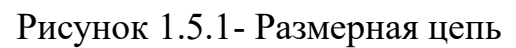

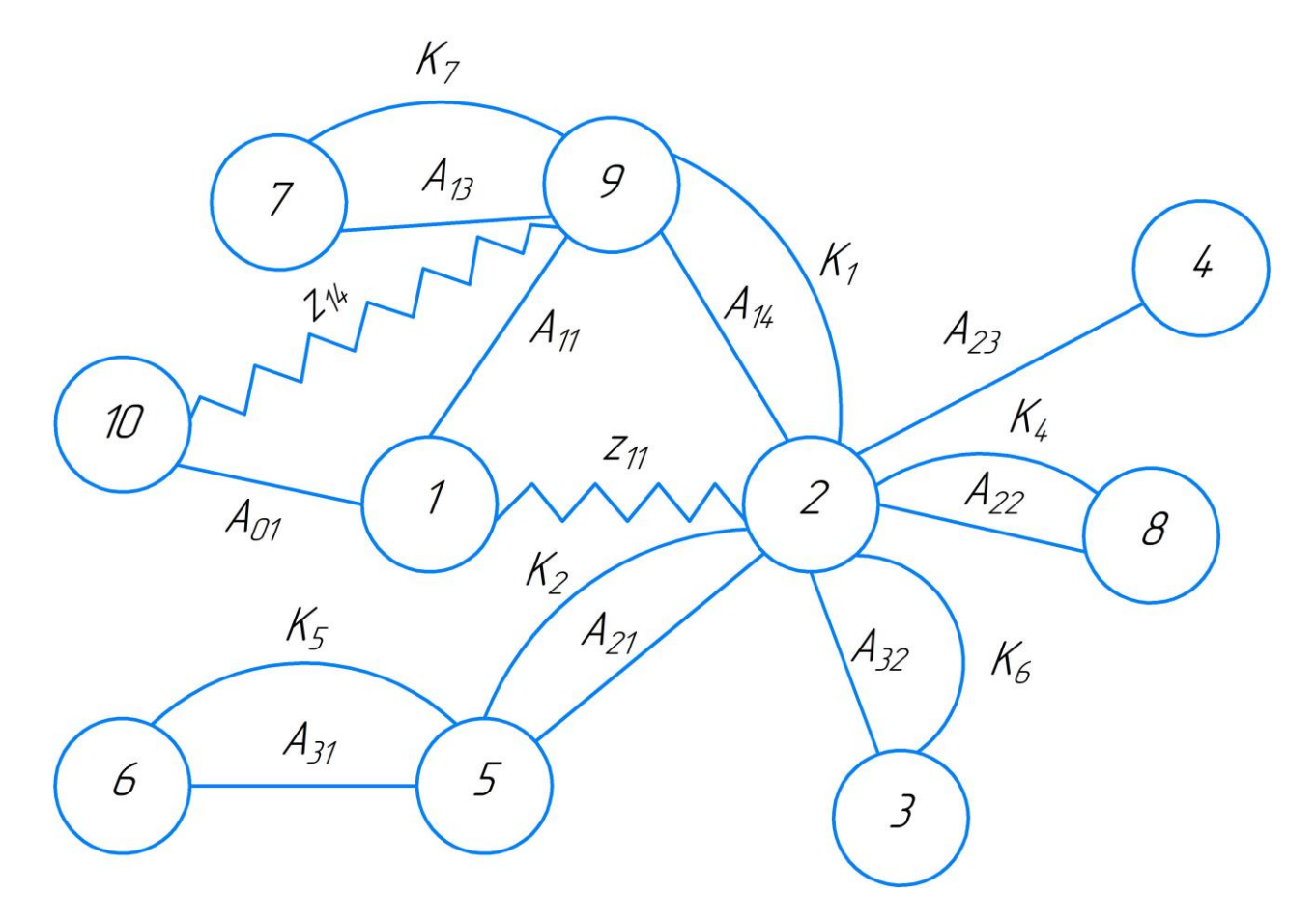

Рисунок 1.5.2 - Граф дерево

#### <span id="page-17-0"></span>**1.6 Назначение допусков на технологические размеры.**

По ГОСТ 7505–89 назначаем основные отклонения от формы исходной заготовки (поковки): ρ *=0,020 мм.*

1. Назначение допусков на осевые технологические размеры:

1) Размер  $A_{11}$ .

$$
TA_{11} = \omega_c + \rho_0 + \varepsilon = 0,17 + 0,020 + 0,1 = 0,29 \text{ nm}
$$

 $\Gamma$ де  $\omega_c$  -статистическая погрешность обработки на токарном станке с чпу;  $\rho_0$  погрешность формы, полученная на предыдущей операции; ɛ -погрешность закрепления заготовок.

2) Размер  $A_{12}$ .

$$
TA_{12} = \omega_c = 0,17 \,\text{mm}
$$

4) Размер <sup>А</sup><sup>13</sup>:

 $TA_{13} = TK_7 = 0,52$ *мм* 

5) Размер  $A_{14}$ .

 $TA_{14} = TK_1 = 0,62$ *мм* 

6) Размер  $A_{21}$ .

 $TA_{21} = TK_2 = 0,3$ *мм* 

7) Размер  $A_{22}$ .

 $TA_{22} = TK_4 = 0,62$ *мм* 

8) Размер  $A_{23}$ .

 $TA_{23} = \omega_c = 0,17$  *MM* 

9) Размер  $A_{31}$ .

 $TA_{21} = TK_{5} = 0.25$ *MM* 

10) Размер  $A_{32}$ .

$$
TA_{32} = TK_6 = 0.25
$$
*MM*

- 2. Назначение допусков на диаметральные технологические размеры
- 1) Размер  $D_{11}$ .

$$
TD_{11} = \omega_c = 0.17 + 0.61 = 0.78 \text{mm}
$$

 $\Gamma$ де  $\;\mathit{^{0}}_{c}\;$  –статистическая погрешность обработки на универсальном токарном станке;  $\rho_0$  – погрешность формы, полученная на заготовительной операции. 2) Размер *D*<sub>12:</sub>

$$
TD_{12} = TK_{10} = 0,87
$$
 *MM*

3) Размер  $D_{13}$ .

 $TD_{13} = TK_{9} = 0,62$ *мм* 

4) Размер  $D_{14}$ .

 $TD_{14} = \omega_c = 0.17$  *MM* 

5) Размер  $D_{21}$ .

 $TD_{21} = \omega_c = 0.17$  *MM* 

6) Размер  $D_{22}$ :

 $TD_{22} = TK_8 = 0.03$ *мм* 

7) Размер  $D_{31}$ .

 $TD_{31} = TK_{13} = 0,009$ *мм* 

8) Размер  $D_{32}$ .

 $TD_{32} = TK_{12} = 0,008$ *мм* 

9) Размер  $D_{41}$ .

 $TD_{41} = TK_{11} = 0,022$ *мм* 

10) Размер  $D_{33}$ .

$$
TD_{33} = TK_{14} = 1 \text{mm}
$$

11) Размер  $D_{41}$ .

$$
TD_{34} = TK_{15} = 0,87\ \rm{mm}
$$

# <span id="page-19-0"></span>**1.7 Расчет минимальных припусков на технологические размеры**

1. Расчет минимальных припусков на осевые технологические размеры [3]. 1) Припуск  $z_{\text{11min}}$ :

$$
z_{11\text{min}} = Rz_0 + h_0 + \rho_0 = 0.15 + 0.1 + 0.1 = 0.35 \text{mm}
$$

 $\Gamma$ де  $R z_0$  – шероховатость, полученная на заготовительной операции;

 $h_{\!0}$ – толщина дефектного слоя, полученная на заготовительной операции;

 $\rho_0$  – точность геометрической формы при точении.

2) Припуск  $z_{14\text{min}}$ :

$$
z_{14\,\text{min}} = Rz_0 + h_0 + \rho_0 = 0.15 + 0.1 + 0.1 = 0.35 \,\text{mm}
$$

2. Расчет минимальных припусков на диаметральные технологические размеры 1) Припуск  $\frac{2}{12}$  12min  $z_{12\text{min}}^D$ .

$$
z_{12\text{min}}^D = 2(Rz_0 + h_0 + \sqrt{\rho_0^2 + \varepsilon_1^2}) = 2(0, 15 + 0, 1 + \sqrt{0, 1^2 + 0, 04^2}) = 0, 73\text{mm}
$$

 $\Gamma$ де  $~R$ z $_{\rm I}$  – шероховатость, полученная на заготовительной операции;

 $\emph{h}_{\rm l}$ – толщина дефектного слоя, полученная на заготовительной операции;

 $\mathcal{E}_1$  – погрешность установки в трехкулачковом патроне.

2) Припуск  $\frac{2}{3}$  13 min  $z_{13\text{min}}^D$ :

$$
z_{13\text{min}}^D
$$
  

$$
z_{13\text{min}}^D = 2(Rz_0 + h_0 + \sqrt{\rho_0^2 + \varepsilon_2^2}) = 2(0,15+0,1+\sqrt{0,1^2+0,06^2}) = 0,73
$$
  
*MM*

3) Припуск  $\frac{2}{x}$  22 min  $z_{22\text{min}}^D$ :

$$
z^{D}_{22\text{min}} = 2(Rz_1 + h_1 + \sqrt{\rho_0^2 + \varepsilon_2^2}) = 2(0, 15 + 0, 1 + \sqrt{0, 1^2 + 0, 06^2}) = 0, 73\text{mm}
$$

4) Припуск  $\frac{2}{1}$  41min  $z_{41\text{min}}^D$ :

$$
z_{41\text{min}}^D = 2(Rz_0 + h_0 + \rho_0) = 2(0,05 + 0,06 + \sqrt{0,1^2 + 0,06^2}) = 0,33mm
$$

#### <span id="page-20-0"></span>**1.8 Расчет технологических размеров**

1.8.1. Расчет осевых технологических размеров (Рисунок 1.8.1).

Расчет ведется методом среднего значения поля допуска.

1) Размер  $A_{14}$ .

$$
A_{14} = K_1 = 38_{-0.62} \,\text{mm}.
$$

2) Размер  $A_{11}$ .

Рассчитываем среднее значение припуска Z14CP

$$
z_{14CP} = z_{14\text{min}} + \frac{TA_{11} + TA_{14}}{2} = 0,35 + \frac{0,79 + 0,62}{2} = 1,055 \text{mm}.
$$

Рассчитываем среднее значение технологического размера  $\hspace{0.1in} A_{\mathsf{1}\mathsf{1}}$  :

$$
A_{11CP} = A_{14CP} + z_{14cp} = 37,69 + 1,055 = 38,745 \text{ mm}.
$$

Округляем значение технологического размера  $A_{11} = 38,75_{-0.37}$  мм.

Вычисляем номинальное значение припуска  $z_{\mu CP}$ :

$$
z_{14} = A_{11} - A_{14} = 38,75_{-0,37} - 38_{-0,62} = 0,75_{-0,37}^{+0,62} \text{mm}.
$$

3) Размер  $A_{01}$ .

$$
z_{11CP} = z_{11min} + \frac{TA_{01} + TA_{11}}{2} = 0,35 + \frac{2,8 + 0,37}{2} = 1,935 \text{mm}.
$$

Рассчитываем среднее значение технологического размера *А*<sup>01</sup>

$$
A_{01CP} = A_{11CP} + z_{11cp} = 38,745 + 1,935 = 40,68 \text{ mm}.
$$

Округляем значение технологического размера  $A_{01} = 40, 70_{-2}^{+0.8}$  мм.

Вычисляем номинальное значение припуска

\n
$$
z_{11CP}:
$$
\n
$$
z_{11} = A_{01} - A_{11} = 40, 7^{+0.8}_{-1.5} - 38, 75^{-0.29}_{-0.29} = 1,95^{+1.09}_{-1.5} \, \text{mm}.
$$

4) Размер <sup>А</sup><sup>13</sup>:

$$
A_{13} = K_7 = 21_{-0.52} \,\text{mm}.
$$

5) Размер  $A_{22}$ .

$$
A_{22} = K_4 = 34^{+0.31}_{-0.31} \text{mm}.
$$

6) Размер  $A_{21}$ .

$$
A_{21} = K_2 = 5_{-0,3} \text{ mm}.
$$

7) Размер  $A_{32}$ .

$$
A_{32} = K_6 = 0, 5_{-0.25} \text{ }\mu\text{m}.
$$

8) Размер <sup>А</sup><sub>31</sub></sup>:

$$
A_{31} = K_5 = 1_{-0.25} \, \text{mm}.
$$

9) Размер  $A_{23}$ .

Рассчитываем среднее значение припуска Z41CP

$$
z_{41CP} = z_{41\text{min}} + \frac{TA_{23} + TK_3}{2} = 0,33 + \frac{0,17 + 0,25}{2} = 0,54 \text{ mm}.
$$

Рассчитываем среднее значение технологического размера *А*<sup>23</sup> :

$$
A_{23CP} = K_3 + z_{41cp} = 0,5 + 0,54 = 1,04 \text{ mm}.
$$

Округляем значение технологического размера  $A_{23} = 1,05$ <sub>-0.17</sub> мм.

Вычисляем номинальное значение припуска <sup>41</sup>*СР z* :

$$
z_{41} = A_{23} - K_3 = 1,05_{-0,17} - 0,5_{-0,25} = 0,55_{-0,17}^{+0,25} \text{mm}.
$$

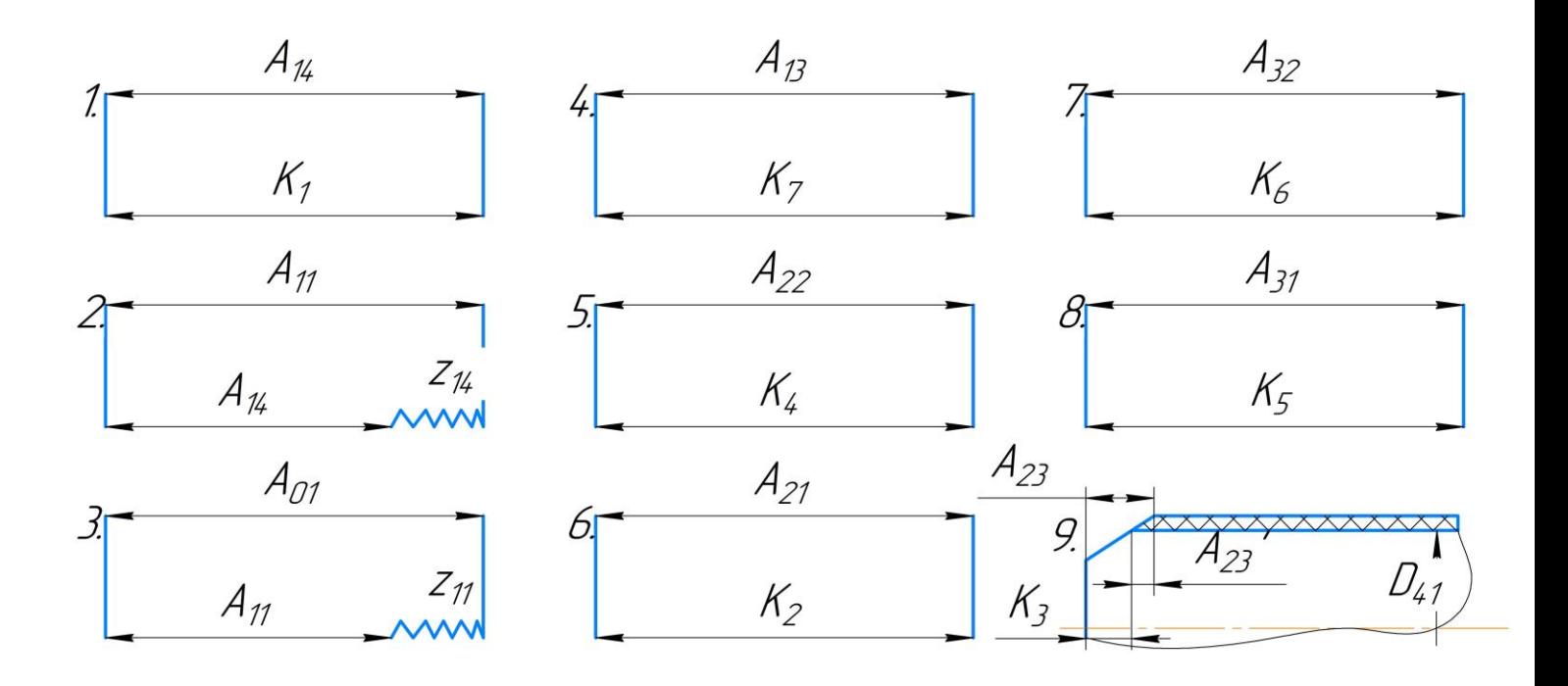

*Рисунок 1.8.1 – Расчет осевых технологических размеров.*

# 1.8.2 Расчет диаметральных технологических размеров (Рисунок 1.8.2).

1) Размер  $D_{12}$ .

$$
D_{12} = K_{10} = 122_{-0.870} \,\text{mm}.
$$

2) Размер *D*<sub>11:</sub>

Рассчитываем среднее значение припуска  $z_{13}^{\nu}$  $z_{\ \ 13CP}^D$ 

$$
z_{13CP}^D = z_{13\text{min}}^D + \frac{TD_{13} + TD_{11}}{2} = 0,73 + \frac{0,62 + 0,78}{2} = 1,43\text{mm}.
$$

Рассчитываем среднее значение технологического размера  $\left\| D_{11} \right\|_1$ 

$$
D_{11CP} = D_{13CP} - z_{13CP}^D = 49 - 1,43 = 47,57 \text{ mm}.
$$

Округляем значение технологического размера  $\left\langle D_{11}\right\rangle =47,6$ <sub>-0.78</sub> мм.

Вычисляем номинальное значение припуска  $z_{13}^{D}$  $z_{13CP}^D$ :

$$
z_{13}^D = D_{13} - D_{11} = 49^{+0.62} - 47, 6_{-0.78} = 1, 4^{+1.4} \text{mm}.
$$

3) Размер  $D_{22}$ :

$$
D_{22} = K_8 = 55^{+0.03} \text{ nm}.
$$

4) Размер  $D_{32}$ .

$$
D_{32} = K_{12} = 4^{+0.25} \text{ }\mu\text{M}.
$$

5) Размер  $D_{01}$ .

Рассчитываем среднее значение припуска  $z_{12}^{\nu}$  $z_{\ \ 12CP}^D$ 

$$
z_{12CP}^D = z_{12\text{min}}^D + \frac{TD_{12} + TD_{01}}{2} = 0,73 + \frac{0,87 + 2,8}{2} = 2,565 \text{mm}.
$$

Рассчитываем среднее значение технологического размера  $\left\| {D_{01} } \right\|_2$ 

$$
D_{01CP} = D_{12CP} + z_{12CP}^D = 122 + 2,565 = 124,765 \text{ mm}.
$$

Округляем значение технологического размера  $\; D_{01} =$  124,8<sub>–0,870</sub> мм. Вычисляем номинальное значение припуска  $z_{12}^p$  $z_{\,12CP}^D$ :

$$
z_{12}^{D} = D_{01} - D_{12} = 124.8_{-0.870} - 122_{-0.870} = 2.8_{-0.870}^{+0.870} \text{mm}.
$$

6) Размер  $D_{31}$ .

$$
D_{31} = K_{13} = 8^{+0.36} \text{ }\mu\text{M}.
$$

7) Размер  $z_{32}^{\prime}$  $z_{32}^p$ .

$$
z_{22}^D = D_{22} - D_{13} = 55^{+0.03} - 49^{+0.62} = 6^{+0.03}_{-0.62} \text{ nm}.
$$

8) Размер  $D_{34}$ .

$$
D_{34} = K_{15} = 66^{+0.125}_{-0.125} \text{ }\mu\text{m}.
$$

9) Размер <sup>D</sup>33 :

$$
D_{33} = K_{14} = 102^{+0.435}_{-0.435} \text{ }\mu\text{M}.
$$

10) Размер  $D_{21}$ .

Рассчитываем среднее значение припуска  $z^{\nu}_{35}$  $z^{D}$  *z*5СР

$$
z_{41CP}^D = z_{41\text{min}}^D + \frac{TD_{41} + TD_{21}}{2} = 0,33 + \frac{0,022 + 0,17}{2} = 0,426 \text{mm}.
$$

Рассчитываем среднее значение технологического размера  $\left\| D_{21} \right\|_2$ 

$$
D_{21CP} = D_{41CP} + z_{41CP}^D = 82 + 0,426 = 82,426 \text{ mm}.
$$

Округляем значение технологического размера  $D_{21} = 82,43$ <sub>-0,17</sub> мм.  $z_{41CP}^D$ :

Вычисляем номинальное значение припуска

\n
$$
z_{41}^{D} = D_{21} - D_{41} = 82,43_{-0,17} - 82_{-0,022} = 0,43_{-0,17}^{+0,022} \text{ *MM.}*
$$

41

11) Размер  $D_{13}$ :

$$
D_{13} = K_9 = 49^{+0.62} \text{ nm}.
$$

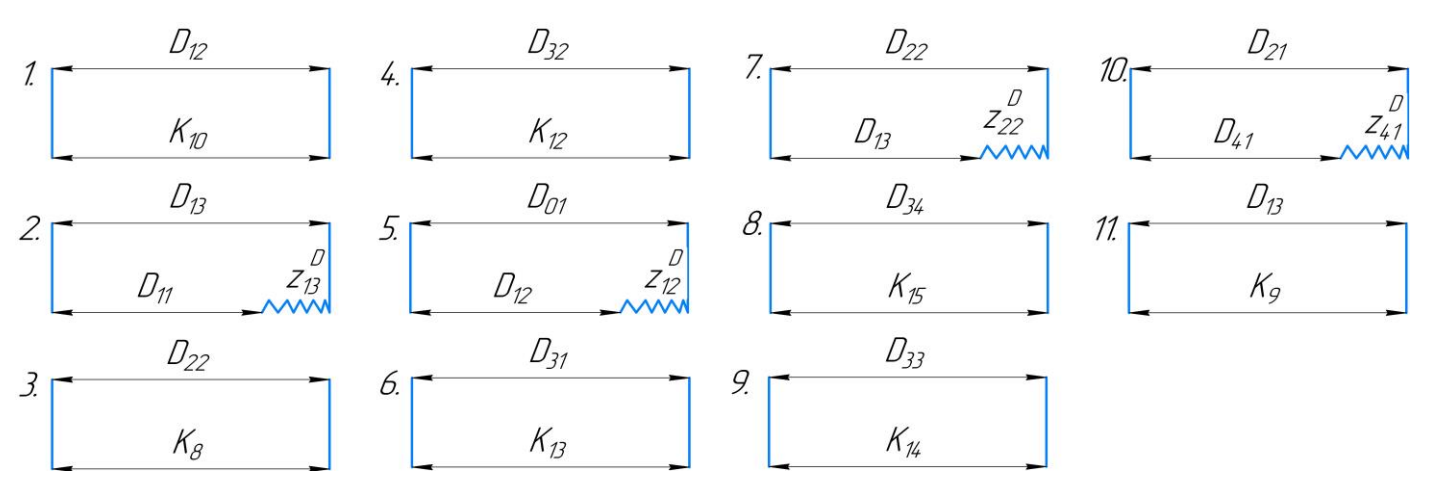

*Рисунок 1.8.2 – Расчет диаметральных технологических размеров.*

#### <span id="page-24-0"></span>**1.9 Расчет режимов резания**

- 1.9.1 Расчет режимов резания для отрезных операций [2].
- 1) Задаем подачу по табл. 108:  $s = 50$ *мм*/*мин*.
- 2) Задаем скорость резания по табл.  $109: V = 15 M /$  мин.

1.9.2 Расчет режимов резания для токарных операций с ЧПУ [2].

1. Расчет режимов резания для токарных операций с ЧПУ 005. (1,2,5,7 переходы)

1) Задаем глубину резания:  $t = 2mu$ 

2) Задаем подачу по табл. 17: *s* = 0,68*мм* / об.

3) Рассчитываем скорость резания:

ваем скорость резания:  
\n
$$
V = \frac{Cv}{T^m t^x s^y} \cdot Kv = \frac{328}{45^{0.28} \cdot 2^{0.12} \cdot 0,68^{0.50}} \cdot 0,45 = 57,5 ≈ 58 m / \text{ muh.}
$$

 $\Gamma$ де  $Cv = 328$ , m = 0, 28, x = 0, 12, y = 0, 5 — коэффициент и показатели степени при обработке резцами с быстрорежущей стали P18 (табл. 17);

 $T = 45$  мин. – среднее значение стойкости при обработке.  $Kv = K_{mv}K_{nv}K_{w} = 0.45$  – коэффициент, учитывающий влияние материала заготовки 1 *K mv* (табл.4), состояние поверхности  $K_{uv} = 0.9$  (табл. 5), материала инструмента  $K_{uv} = 0.5$  (табл. 6).

4) Сверление центровочных отверстий (3 переход)

Режимы резания для сверления центровочных отверстий аналогичны режимам резания для сверления отверстия (см.п. 1.9.4).

5) Расточка отверстия (6 переход)

При внутренней обработке принимать скорость резания наружной обработки с учетом поправочного коэффициента 0,9

$$
V = 58 \cdot 0,9 = 52 \text{ m} / \text{ m}
$$

6) Рассчитываем силу резания:

Расчет силы резания ведется по наибольшим значениям режимов резания для данных операций

$$
P = 10Cp \cdot t^x \cdot s^y \cdot V^n \cdot Kp = 10 \cdot 40 \cdot 1, 5^1 \cdot 0, 68^{0.75} \cdot 58^0 \cdot 1 = 0, 450 \kappa H.
$$

Где  $C_p = 40$ , n = 0, x = 1, y = 0,75 – коэффициент и показатели степени при точении (табл.

26

22);

 $K p = K_{\mu\nu} K_{\rho p} K_{\gamma p} K_{\lambda p} K_{\eta} = 1 - \text{K}$ оэффициент, учитывающий фактические условия резания (табл.10 и 23).

7) Вычисляем мощность резания:

$$
N = \frac{PV}{1020 \cdot 60} = \frac{450 \cdot 58}{1020 \cdot 60} = 0,42 \kappa Bm.
$$

Условие  $\eta N_{\text{cm}} \ge N$ , 9,9к*Bm* ≥ 0,42к*Bm* выполняется.

Где  $\eta=0.9$ ;

11 *Nст кВт* – номинальная мощность токарного станка с ЧПУ Goodway GA 2000.

# 1.9.3 Расчет режимов резания для токарных операций с ЧПУ 010 [2]. (1,2 переходы)

1) Режимы резания для наружной и внутренней обработки аналогичны режимам резания для токарной операции 010 (см.п. 1.9.2).

2) Точение фасок (3 переход)

- 1) Задаем глубину резания:  $t = 0,5$ *мм*.
- 2) Задаем подачу по табл. 16 : *s* = 0,05*мм* / об.

3) Рассчитываем скорость резания:

$$
V = \frac{Cv}{T^{m}s^{y}} \cdot Kv = \frac{328}{45^{0.28} \cdot 0.05^{0.50}} \cdot 0,45 = 231,47 \approx 231 m / \text{ min.}
$$

4) Рассчитываем силу резания:

 Так как расчет силы резания ведется по наибольшим значениям режимов резания для данных операций, то сила резания будет такая же как и в пункте 1.9.2

5) Вычисляем мощность резания:

$$
N = \frac{PV}{1020 \cdot 60} = \frac{450 \cdot 231}{1020 \cdot 60} = 1,7 \kappa Bm.
$$

 $\text{Условие}$   $\eta N_{\text{cm}} \ge N$ , 9,9к*Вт* ≥1,7к*Вт* выполняется.

Где  $\eta=0.9$ ;

11 *Nст кВт* – номинальная мощность токарного станка с ЧПУ Goodway GA 2000.

1.9.4 Расчет режима резания для сверлильной операции 015 [2]. (1 переход)

1) Задаем глубину резания:  $t = 0.5D_{\text{ceepna}} = 0.5 \cdot 8 = 4 \text{mm}$ 

2) Задаем подачу по табл. 35 : *s* = 0,4*мм* / об.

3) Скорость резания:

$$
V = \frac{Cv \cdot D^q}{T^m s^y} \cdot Kv = \frac{40, 7 \cdot 8^{0.25}}{35^{0.125} \cdot 0, 4^{0.4}} \cdot 0, 9 = 57, 2M / \text{min.}
$$

.

Где  $Cv = 40, 7, m = 0,125, y = 0,40, q = 0,25$  – коэффициент и показатели степени при сверлении (табл. 38);

 $T = 35$  мин. – среднее значение стойкости при сверлении (табл.40).

 $Kv = K_{mv} K_{nv} K_{iv} = 0.9 - \text{коз}$ ффициент, учитывающий влияние материала заготовки  $K_{mv} = 0.9$ (табл.5), глубину сверления  $K_{i\nu} = 1$  (табл. 41), материала инструмента  $K_{i\nu} = 1$  (табл. 6). 4) Крутящий момент:

$$
M_{\kappa p} = 10Cm \cdot D^q \cdot s^y \cdot Kp = 10 \cdot 0,005 \cdot 8^2 \cdot 0,4^{0.8} \cdot 0,9 = 1,38H \cdot M.
$$

Где  $Cm = 0,005, q = 2, y = 0,8 - \kappa$ оэффициент и показатели степени при сверлении (табл. 42);

 $Kp = K_m = 0,85 -$  коэффициент, учитывающий фактические условия резания (табл.9).

5) Осевая сила:

$$
P = 10Cp \cdot D^q \cdot s^y \cdot Kp = 10 \cdot 9,8 \cdot 8^1 \cdot 0,4^{0.7} \cdot 0,85 = 350H.
$$

Где  $C_p = 9, 8, q = 1, y = 0, 7$  - коэффициент и показатели степени при сверлении (табл. 42); (табл. 42).

6) Мощность резания:

$$
N = \frac{M_{\text{KP}} \cdot n}{9750} = \frac{1,38 \cdot 2300}{9750} = 0,32 \kappa Bm.
$$

 $\Gamma$ де  $n = \frac{1000V}{R} = 2300$ об / мин. *сверла*  $n = \frac{1000V}{\hbar} = 2300$ об / мин  $\frac{1000V}{\pi D_{\text{max}}}$  = 2300*об / мин*. – частота вращения сверла.

 $\text{Условие}$   $\eta N_{\text{cm}} \ge N$ , 1,35к*Bm* ≥ 0,32к*Bm* выполняется.

Где  $\eta=0.9$ ;

1,5 *Nст кВт* – номинальная мощность универсального сверлильного станка 2С125.

1.9.5. Расчет режима резания для сверлильной операции [2]. (2 переход)

1) Задаем глубину резания:  $t = 0, 5D_{\text{ceepna}} = 0, 5 \cdot 4 = 2 \text{mm}$ 

2) Задаем подачу по табл. 35 : *s* = 0,4*мм* / об.

3) Скорость резания:

$$
V = \frac{Cv \cdot D^q}{T^m s^y} \cdot Kv = \frac{40, 7 \cdot 4^{0.25}}{35^{0.125} \cdot 0, 4^{0.4}} \cdot 0, 9 = 48, 2M / \text{min.}
$$

.

Где  $Cv = 40, 7, m = 0,125, y = 0,40, q = 0,25$  – коэффициент и показатели степени при сверлении (табл. 38);

 $T = 20$  мин. – среднее значение стойкости при сверлении (табл.40).

 $Kv = K_{mv} K_{nv} K_{iv} = 0.9 - \text{коз}$ ффициент, учитывающий влияние материала заготовки  $K_{mv} = 0.9$ (табл.5), глубину сверления  $K_{i\nu} = 1$  (табл. 41), материала инструмента  $K_{i\nu} = 1$  (табл. 6). 4) Крутящий момент:

$$
M_{\kappa P} = 10Cm \cdot D^q \cdot s^y \cdot Kp = 10 \cdot 0,005 \cdot 4^2 \cdot 0,4^{0.8} \cdot 0,9 = 0,34H \cdot M.
$$

Где  $Cm = 0,005, q = 2, y = 0,8 - \kappa$ оэффициент и показатели степени при сверлении (табл. 42);

 $Kp = K_m = 0,85 -$  коэффициент, учитывающий фактические условия резания (табл.9).

5) Осевая сила:

$$
P = 10Cp \cdot D^{q} \cdot s^{y} \cdot Kp = 10 \cdot 9,8 \cdot 4^{1} \cdot 0,4^{0.7} \cdot 0,85 = 175,5H.
$$

Где  $C_p = 9, 8, q = 1, y = 0, 7$ - коэффициент при сверлении (табл. 42).

6) Мощность резания:

$$
N = \frac{M_{\kappa P} \cdot n}{9750} = \frac{0,34 \cdot 3850}{9750} = 0,135 \kappa Bm.
$$

 $\Gamma$ де  $n = \frac{1000V}{R} = 3850$ об / мин. *сверла*  $n = \frac{1000V}{\pi} = 3850$ об / мин  $=\frac{1000V}{\pi D_{\text{max}}}$  = 3850*об / мин*. – частота вращения сверла.

Условие  $\eta N_{\text{cm}} \ge N$ , 1,35*кВm* ≥ 0,135*кВm* выполняется.

Где  $\eta=0.9$ ;

1,5 *Nст кВт* – номинальная мощность универсального сверлильного станка 2С125.

1.9.6 Расчет режима резания для нарезания резьбы для операции [2]. 0.25

1) Рассчитываем скорость резания:

$$
V = \frac{Cv}{T^m s^y} \cdot D^q \cdot K_v = \frac{20}{90^{0.9} \cdot 0.3^{0.50}} \cdot 8^{1.2} \cdot 0.8 = 6{,}15 \approx 6m / \text{min.}
$$

 $\Gamma$ де  $Cv = 20$ , m = 0,9, q = 1,2, y = 0,5 – коэффициент и показатели степени при обработке метчиками Р6М5 (табл. 119);

 $T = 90$  мин. – среднее значение стойкости при обработке.  $Kv = K_{mv}K_{uv}K_{uv} = 0.8$  – коэффициент, учитывающий влияние материала заготовки 1 *K mv* (табл.4), класса точности резьбы 0,8 *K nv* (табл. 119), материала инструмента 1 *Kиv* (табл. 119).

2) Крутящий момент:

$$
M_{\tiny KP} = 10Cm \cdot D^q \cdot P^{\tiny y} \cdot Kp = 10 \cdot 0,0022 \cdot 8^{1.8} \cdot 1,25^{1.5} \cdot 1 = 1,29H \cdot M.
$$

Где  $Cm = 0,0022, q = 1,8, y = 1,5 - \kappa$ оэффициент и показатели степени при сверлении (табл.119)

3) Мощность резания:

$$
N = \frac{M_{\kappa P} \cdot n}{975} = \frac{1,29 \cdot 239}{975} = 0,04\kappa Bm.
$$

 $\Gamma$ де  $n = \frac{1000V}{R} = 23906 / \text{min.}$  $=\frac{1000V}{\pi D}$  = 239*об / мин*. – частота вращения сверла.

 $\text{Условие}$   $\eta N_{\text{cm}} \ge N$ , 1,35к*Bm* ≥ 0,04к*Bm* выполняется.

Где  $\eta=0.9$ ;

1,5 *Nст кВт* – номинальная мощность универсального сверлильного станка 2С125.

1.9.7 Расчет режимов резания для нарезания резьбы [2].

1) Рассчитываем скорость резания:

$$
V = \frac{Cv}{T^m s^y} \cdot D^q \cdot K_v = \frac{20}{90^{0.9} \cdot 0.3^{0.50}} \cdot 4^{1.2} \cdot 0.8 = 2,67 \approx 2,7 \text{ m/s}
$$

 $\Gamma$ де  $Cv = 20$ , m = 0,9, q = 1,2, y = 0,5 – коэффициент и показатели степени при обработке метчиками Р6М5 (табл. 119);

 $T = 90$  мин. – среднее значение стойкости при обработке.  $Kv = K_{mv}K_{uv}K_{uv} = 0.8$  – коэффициент, учитывающий влияние материала заготовки 1 *K mv* (табл.4), класса точности резьбы 0,8 *K nv* (табл. 119), материала инструмента 1 *Kиv* (табл. 119).

2) Крутящий момент:

$$
M_{\text{KP}} = 10Cm \cdot D^q \cdot P^{\text{y}} \cdot Kp = 10 \cdot 0,0022 \cdot 4^{1.8} \cdot 1,25^{1.5} \cdot 1 = 0,37H \cdot M.
$$

Где  $Cm = 0,0022, q = 1,8, y = 1,5 - \kappa$ оэффициент и показатели степени при сверлении (табл.119)

3) Мощность резания:

$$
N = \frac{M_{\kappa P} \cdot n}{975} = \frac{0,37 \cdot 215}{975} = 0,08 \kappa Bm.
$$

1.9.6 Расчет режимов резания для шлифовальных операций [2]..

1. Расчет режимов для круглошлифовальной операции.

1)По табл. 130 назначаем режимы резания:

$$
V_{Kpyza} = 30M / c, \, V_{\text{stromosku}} = 30M / \text{Muth}, \, S_r = 0,005M / 06.
$$

2) Мощность резания:

резания:  
\n
$$
N = C_N \cdot v^r \cdot t^x \cdot s^y \cdot d^q = 1,3 \cdot 20^{0.75} \cdot 0,01^{0.85} \cdot 80^{0.7} = 3.793 \kappa Bm.
$$

Где  $C_N = 0.14$ ,  $r = 0.75$ ,  $y = 0.7$ ,  $x = 0.85$  – коэффициент и показатели степени при шлифовании (табл. 131);

 $\text{Условие}$   $\eta N_{\text{cm}} \ge N$ ,  $9\kappa Bm ≥ 3,8\kappa Bm$  выполняется.

Где  $\eta=0.9$ ;

 $N_{cm} = 10$ кВт – номинальная мощность универсального круглошлифовального станка 3М151.

#### <span id="page-31-0"></span>**1.10 Расчет норм времени технологического процесса**

Краткие теоретические сведения.

Для нормирования времени технологического процесса механической обработки партии деталей рассчитывается штучно-калькуляционное время, которое определяется как:

$$
t_{\text{IIJK}} = t_{\text{O}} + t_{\text{B}} + t_{\text{O6c}} + t_{\text{II}} + t_{\text{II3}} / n;
$$

Где  $t<sub>o</sub>$  – основное время обработки;

 $t_B$  – вспомогательное время;

 $t_{\text{O6c}}$  – время обслуживания рабочего места;

*П <sup>t</sup>* – время на личные потребности рабочего;

 $t_{I\!I\!3}$  – подготовительно – заключительное время;

n = 5000 дет. – годовая программа выпуска партии деталей.

Основное время определяется как:

$$
t_O = \frac{L \cdot i}{S_M};
$$

 $\Gamma$ де  $L = l + l_{BP} + l_{CX}$  – расчетная длина обработки;

i – число рабочих ходов;

*M <sup>S</sup>* – минутная подача инструмента.

Вспомогательное время берется от основного времени в соотношении  $t_B = 0.15t_O$ . Время обслуживания рабочего места:

$$
t_{O6c} = t_T + t_{Op2};
$$

Где  $t_T$  – время технического обслуживания (6% от  $t_{on}$ );

 $\mathfrak{t}_{\mathit{Opc}}$ – время организационного обслуживания (0,6 - 8 % от  $\hspace{0.1cm} t_{\mathit{OH}}$  ).

Время на личные потребности (2,5% от  $t_{on}$ ).

Подготовительно – заключительное время  $(t_{II3} = t_{CMEHbl} = 8*u*$ .

1.10.1 Расчет норм времени для заготовительной операции

1. Основное время  $t_0 = 0.121$ мин

2. Общее основное время:

$$
t_o = t_{o1} = 0,121
$$
 *mult*

8. Вспомогательное время операции:

$$
t_B = 0,15t_O = 0,018
$$
 *mult*

9. Оперативное время:

$$
t_{OII} = t_O + t_B = 0.139
$$
 *mult*

10. Время обслуживания рабочего места:

$$
t_{O6c} = t_T + t_{OPT} = 0,06t_{OT} + 0,08t_{OT} = 0,0083 + 0,0111 = 0,019
$$

11. Время на личные потребности:

$$
t_{\Pi} = 0.025t_{\Omega} = 0.003
$$
 *mult*

Тогда штучно – калькуляционное время определяется как

$$
t_{\text{IHK00}} = t_0 + t_B + t_{\text{O6c}} + t_{\text{II}} + t_{\text{II3}} / n = 0.121 + 0.018 + 0.019 + 0.003 + 480 / 5000 = 0.284 \text{ mm}.
$$

1.10.1 Расчет норм времени для операции 005

1. Подрезка торца

1) Определяем расчетную длину обработки (рис. 1.10.1):

еделяем расчетную длину обработки (рис. 1.10.1):  
\n
$$
L = l + l_{IOA} + l_{BP} = D_{01} / 2 + 1 + t \cdot ctg\varphi = 62, 4 + 1 + 2 = 65, 4 \text{ mm}.
$$

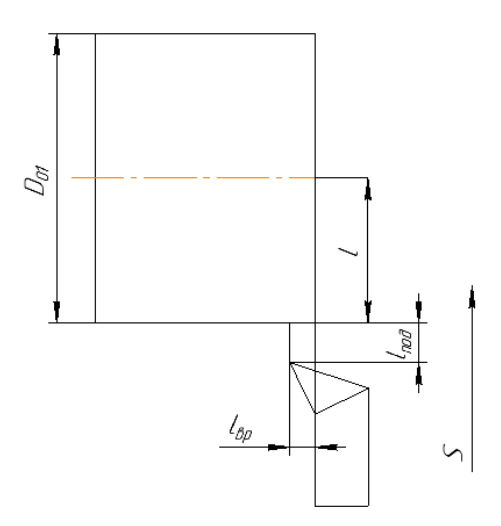

Рис. 1.10.1

$$
S_M = S \cdot n = 0,68 \cdot 151 = 103
$$
*MM* / *MUH*

 $\Gamma$ де  $n = \frac{1000V}{I} = 15100$  / мин. *ЗАГ*  $n = \frac{1000V}{0.05} = 151$ об / мин  $=\frac{1}{\pi d}$ 

3) Число рабочих ходов i=1.

- 4) Тогда основное время  $t_o = 0$ , б*мин*
- 2. Точение наружной поверхности
- 1) Определяем расчетную длину обработки (рис. 1.10.2):

$$
L = l + l_{\text{IOJ}} + l_{\text{BP}} = l + 1 + t \cdot ctg\varphi = 17,8 + 1 + 2,8 = 21,6 \text{mm}.
$$

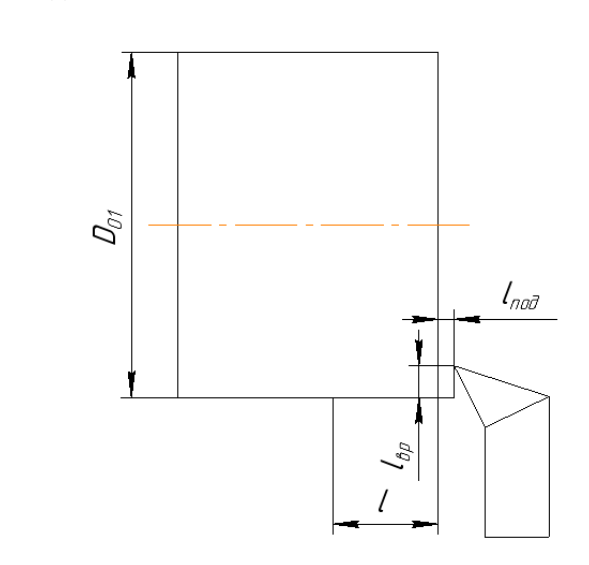

Рис. 1.10.2

# 2) Определяем минутную подачу:

$$
S_M = S \cdot n = 0,68 \cdot 151 = 103 \text{mm} / \text{mm}
$$

 $\Gamma$ де  $n = \frac{1000V}{I} = 15100$  / мин. *ЗАГ*  $n = \frac{1000V}{0.05} = 151$ об / мин  $=\frac{1}{\pi d}$ 

- 3) Число рабочих ходов i=1.
- 4) Тогда основное время  $t_o = 0, 2$ *мин*
- 3. Сверление центрового отверстия.
- 1) Определяем расчетную длину обработки (рис. 1.10.3):

$$
L = l_{\text{IO}A} + l_{\text{BP}} = 1 + t = 1 + 8 = 9\text{mm}.
$$

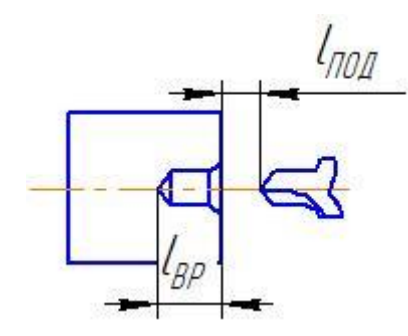

Рис. 1.10.3

2) Определяем минутную подачу:

$$
S_M = S \cdot n = 0, 4 \cdot 146 = 58, 4MM / Muh
$$

 $\Gamma$ де  $n = \frac{1000V}{I} = 14600 / \text{min.}$ *ЗАГ*  $n = \frac{1000V}{0} = 146$ об / мин  $=\frac{1}{\pi d}$ 

- 3) Число рабочих ходов i=1.
- 4) Тогда основное время  $t_o = 0,15$ *мин*
- 4. Сверление отверстия.
	- 1) Определяем расчетную длину обработки (рис. 1.10.4):

ияем расчетную длину обработки (рис. 1.10.4):  

$$
L = l + l_{IO/I} + l_{BP} + l_{CX} = D_{11} + 1 + 0,3D_{CB} + 1 = 38,75 + 1 + 2,4 + 1 = 43,15
$$
мм.

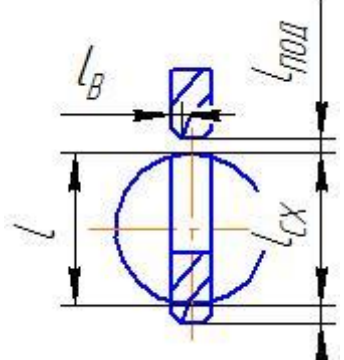

Рис. 1.10.4
$$
S_M = S \cdot n = 0, 4 \cdot 2300 = 920
$$
*MM* / *MUH*

 $\Gamma$ де  $n = \frac{1000V}{I} = 2300$ об / мин. *СВ*  $n = \frac{1000V}{\hbar} = 2300$ об / мин  $=\frac{1}{\pi d_{cp}}$ 

- 3) Число рабочих ходов i=1.
- 4) Тогда основное время  $t_o$  = 0,05 *мин*

5. Подрезка торца

1) Определяем расчетную длину обработки (рис. 1.10.5):

еделяем расчетную длину обработки (рис. 1.10.5):  
\n
$$
L = l + l_{IO/I} + l_{BP} = D_{01} / 2 + 1 + t \cdot ctg\varphi = 62, 4 + 1 + 2 = 65, 4 \text{ mm}.
$$

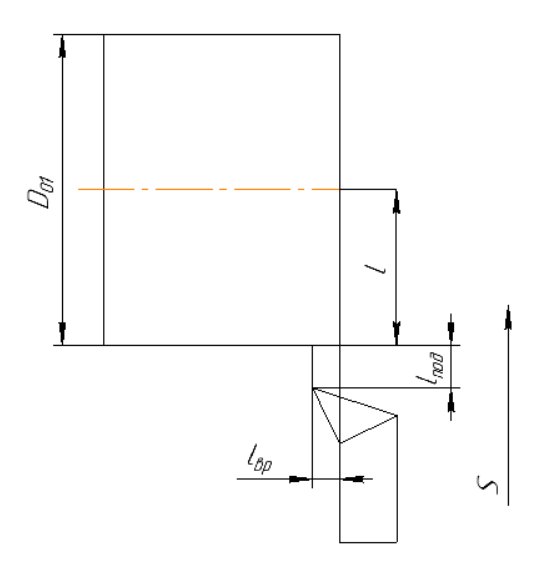

Рис. 1.10.5

2) Определяем минутную подачу:

 $S_{_M} = S \cdot n = 0,68 \cdot 151 \!=\! 103$ мм / мин

 $\Gamma$ де  $n = \frac{1000V}{I} = 15100$  / мин. *ЗАГ n* =  $\frac{1000V}{m}$  = 1510б / мин  $=\frac{1}{\pi d}$ 

3) Число рабочих ходов i=1.

- 4) Тогда основное время  $t_o = 0, 6$ мин
- 6. Растачивание отверстия.
	- 1) Определяем расчетную длину обработки (рис. 1.10.6):

$$
L = l + l_{\text{mod}} = A_{14} + 1 = 38 + 1 = 39 \text{mm}.
$$

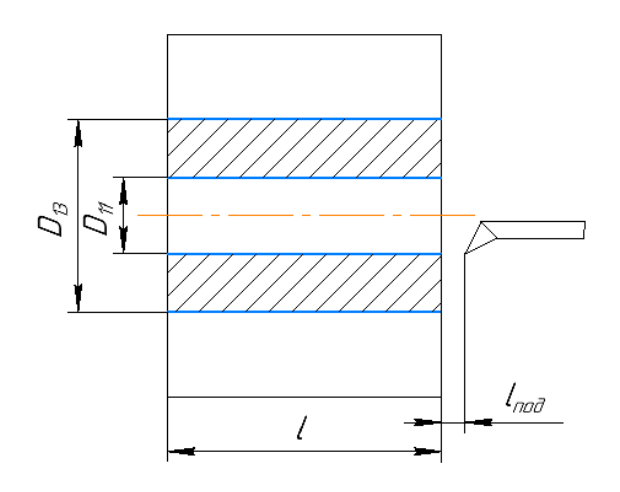

Рис. 1.10.6

$$
S_M = S \cdot n = 0,68 \cdot 371 = 252
$$
*MM* / *MUH*

$$
\Gamma_{\text{AC}} \quad n = \frac{1000V}{\pi d_{34\Gamma}} = 37106 / \text{min.}
$$

- 3) Число рабочих ходов i=a/t=5.
- Где  $a = 0.5(D d) = 0.5(D_{13} D_{11}) = 20.5$
- 4) Тогда основное время  $t_o = 0,15$ мин

# 6. Точение наружной поверхности

1) Определяем расчетную длину обработки (рис. 1.10.7):

$$
L = l + l_{\text{IO/H}} + l_{\text{BP}} = \sqrt{(A_{13}^2 + A_{13}^2)} + 1 + t \cdot ctg\varphi = 29, 7 + 1 + 2 = 32, 7 \text{ mm}.
$$

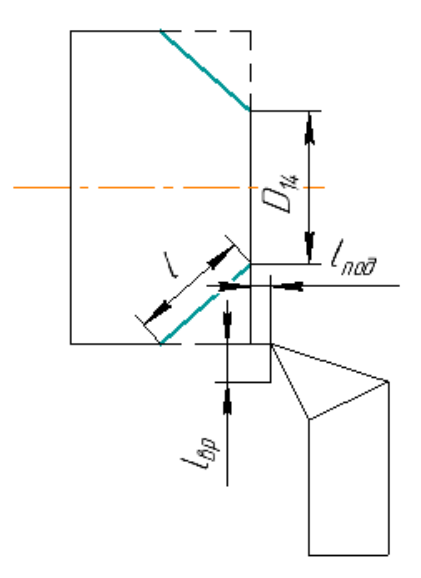

Рис. 1.10.7

 $S_{_M} = S \cdot n = 0,68 \cdot 151 \!=\! 103$ мм / мин

 $\Gamma$ де  $n = \frac{1000V}{I} = 15100$  / мин. *ЗАГ*  $n = \frac{1000V}{\cdot} = 151$ об / мин  $=\frac{1}{\pi d}$ 

- 3) Число рабочих ходов i=2.
- 4) Тогда основное время  $t_o = 0,3$ *мин*
- 7. Общее основное время:

цее основное время:  
\n
$$
t_0 = t_{01} + t_{02} + t_{03} + t_{04} + t_{05} + t_{06} + t_{07} = 0,6 + 0,2 + 0,15 + 0,05 + 0,6 + 0,15 + 0,3 = 2,05
$$
мин

8. Вспомогательное время операции:

$$
t_B = 0.15t_O = 0.31 \text{ m}
$$

9. Оперативное время:

$$
t_{OH} = t_O + t_B = 2,36
$$

10. Время обслуживания рабочего места:

$$
t_{O6c} = t_T + t_{OPT} = 0,06t_{OT} + 0,08t_{OT} = 0,1416 + 0,1888 = 0,33
$$

11. Время на личные потребности:

$$
t_{\Pi} = 0.025t_{\Omega} = 0.05
$$
 *mult*

Тогда штучно - калькуляционное время определяется как

$$
t_{IJK05} = t_0 + t_B + t_{06c} + t_H + t_{H3}/n = 2,05 + 0,31 + 0,33 + 0,05 + 480/5000 = 2,84
$$
MH.

1.10.2 Расчет норм времени для операции 010

- 1. Точение наружной поверхности
- 1) Определяем расчетную длину обработки (рис. 1.10.8):

$$
L = l + l_{\text{IO/}1} + l_{\text{BP}} = (D_{12} - D_{21}) / 2 + 1 + t \cdot \text{ctg}\varphi = (122 - 82, 43) / 2 + 1 + 2 = 22, 8 \text{mm}.
$$

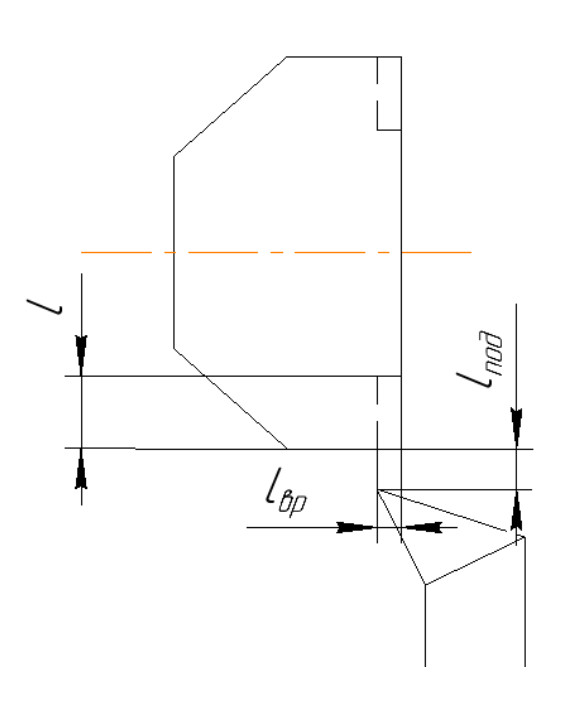

Рис. 1.10.8

2) Определяем минутную подачу:

 $S_M = S \cdot n = 0,05 \cdot 1335 = 66,75$ *MM* / *MUH* 

Где  $n = \frac{1000V}{\pi d_{34\Gamma}} = 133506 / \text{min.}$ 

- 3) Число рабочих ходов i=1.
- 4) Тогда основное время  $t_o = 0, 2mu$ н

# 2. Растачивание отверстия.

1) Определяем расчетную длину обработки (рис. 1.10.9):

$$
L = l + l_{\text{mod}} = A_{22} + 1 = 34 + 1 = 35 \text{mm}.
$$

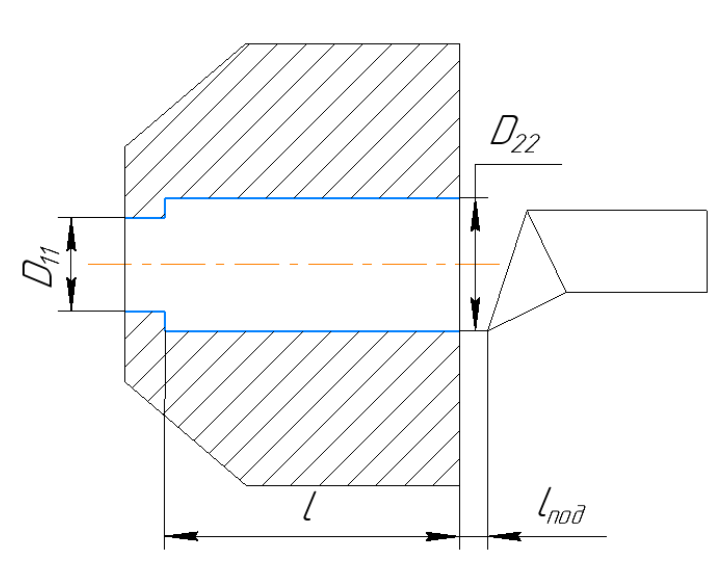

Рис. 1.10.9

2) Определяем минутную подачу:

 $S_{_M} = S \cdot n = 0,68 \cdot 371$   $= 252$ мм / мин

 $\Gamma$ де  $n = \frac{1000V}{I} = 37106 / \text{min.}$ *ЗАГ*  $n = \frac{1000V}{4} = 371$ об / мин  $=\frac{1}{\pi d}$ 

3) Число рабочих ходов i=a/t=2.

Где  $a = 0.5(D - d) = 0.5(D_{22} - D_{11}) = 3.7$ 

4) Тогда основное время  $t_o$  = 0, 26 *мин* 

3. Точение фаски.

1) Определяем расчетную длину обработки (рис. 1.10.10):

$$
L = l + l_{\text{mod}} + l_{\text{sp}} = 0.5 + 1 + 2 = 0.5 + 1 + 2 = 3.5 \text{mm}.
$$

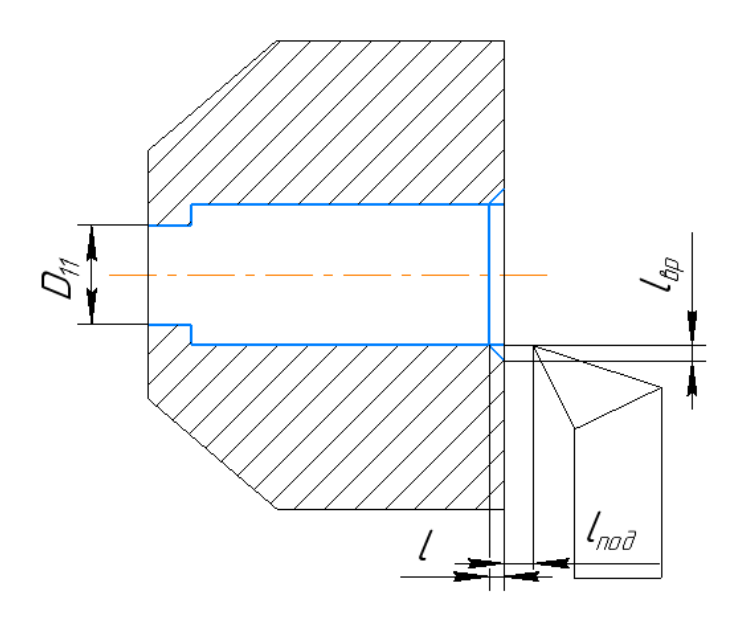

Рис. 1.10.10

 $S_M = S \cdot n = 0,05 \cdot 1338 = 67$  MM / MUH

$$
\Gamma \text{Re} \qquad n = \frac{1000V}{\pi d_{34\Gamma}} = 133806 / \text{ min.}
$$

3) Число рабочих ходов i=1.

4) Тогда основное время  $t_o = 0.05$ мин

4. Точение фаски.

Точение наружной фаски имеет аналогичные режимы резание, это значит что и основное время совпадает  $t_o = 0.05$ мин

7. Общее основное время:

$$
t_0 = t_{01} + t_{02} + t_{03} + t_{04} = 0, 2 + 0, 52 + 0, 05 + 0, 05 = 0, 82 \text{ m}
$$

8. Вспомогательное время операции:

$$
t_B = 0,15t_O = 0,12mu
$$

9. Оперативное время:

10. Время обслуживания рабочего места:

$$
t_{O6c} = t_T + t_{OPT} = 0.06t_{OT} + 0.08t_{OT} = 0.0564 + 0.0752 = 0.13
$$

11. Время на личные потребности:

$$
t_{\Pi} = 0.025t_0 = 0.02mu
$$

Тогда штучно – калькуляционное время определяется как

$$
t_{IIJK10} = t_O + t_B + t_{O6c} + t_{II} + t_{II3} / n = 0,82 + 0,12 + 0,13 + 0,2 + 480 / 5000 = 1,37
$$
MH.

# 1.10.3 Расчет норм времени для операции 015

- 1. Сверление отверстия.
- 1) Определяем расчетную длину обработки (рис. 1.10.11):

$$
L = l + l_{\text{IO}A} + l_{\text{BP}} + l_{\text{CX}} = D_{31} + 1 + 0,3D_{\text{CB}} + 1 = 8 + 1 + 2,4 + 1 = 12,4 \text{ mm}.
$$

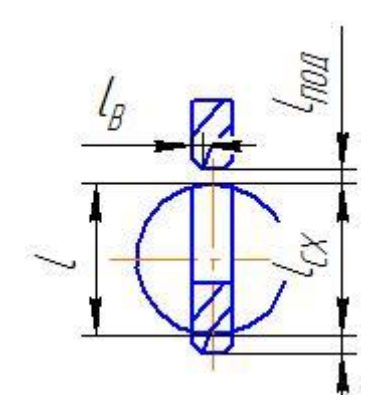

Рис. 1.10.11

2) Определяем минутную подачу:

 $S_{_M} = S \cdot n = 0, 4 \cdot 2300 = 920$ мм / мин

 $\Gamma$ де  $n = \frac{1000V}{I} = 2300$ об / мин. *СВ*  $n = \frac{1000V}{\cdot} = 2300$ об / мин  $=\frac{1}{\pi d_{cp}}$ 

- 3) Число рабочих ходов i=1.
- 4) Тогда основное время  $t_o$  = 0,015 *мин*

# 2. Точение фаски.

1) Определяем расчетную длину обработки (рис. 1.10.12):

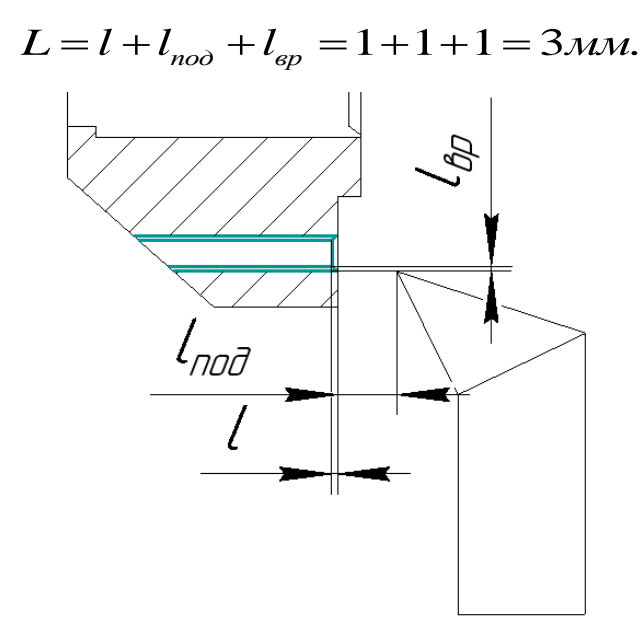

Рис. 1.10.12

2) Определяем минутную подачу:

$$
S_M = S \cdot n = 0, 4 \cdot 2300 = 920
$$
 *MM* / *MUH*

 $\Gamma$ де  $n = \frac{1000V}{I} = 2300$ об / мин. *ЗАГ*  $n = \frac{1000V}{\cdot} = 2300$ об / мин  $=\frac{1}{\pi d}$ 

- 3) Число рабочих ходов i=4.
- 4) Тогда основное время 0, 013 *<sup>O</sup> t мин*

3. Сверление отверстия.

1) Определяем расчетную длину обработки (рис. 1.10.13):

$$
L = l + l_{\text{IOQ}} + l_{\text{BP}} + l_{\text{CX}} = D_{32} + 1 + 0,3D_{\text{CB}} + 1 = 4 + 1 + 1,2 + 1 = 7,2 \text{mm}.
$$

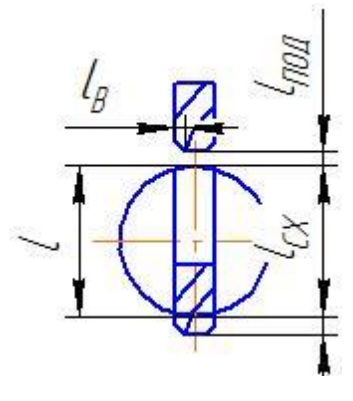

Рис. 1.10.13

 $S_{_M} = S \cdot n = 0, 4 \cdot 4500$  = 1800 мм / мин

 $\Gamma$ де  $n = \frac{1000V}{I} = 4500$ об / мин. *СВ*  $n = \frac{1000V}{\cdot}$  = 4500*об / мин*  $=\frac{1}{\pi d_{cp}}$ 

3) Число рабочих ходов i=4.

- 4) Тогда основное время 0, 016 *<sup>O</sup> t мин*
- 4. Точение фаски.
	- 1) Определяем расчетную длину обработки (рис. 1.10.14):

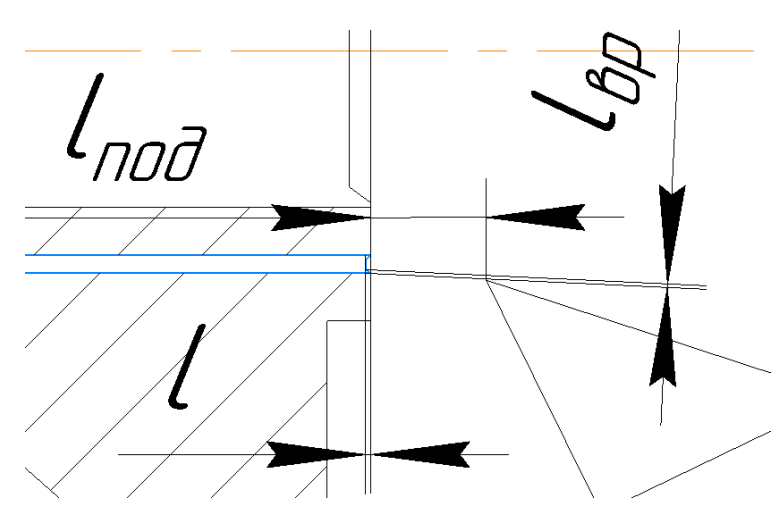

 $L = l + l_{no} + l_{sp} = 1 + 1 + 1 = 3$ *mm*.

Рис. 1.10.14

$$
S_M = S \cdot n = 0, 4 \cdot 4500 = 1800
$$
*MM* / *MUH*

 $\Gamma$ де  $n = \frac{1000V}{I} = 4500 \times 6 / \text{min.}$ *ЗАГ*  $n = \frac{1000V}{\cdot} = 4500$ об / мин  $=\frac{1}{\pi d}$ 

3) Число рабочих ходов i=4.

- 4) Тогда основное время  $t_o$  = 0,007 мин
- 7. Общее основное время:

$$
t_0 = t_{01} + t_{02} + t_{03} + t_{04} = 0,06 + 0,013 + 0,016 + 0,007 = 0,096 \text{ m}
$$

8. Вспомогательное время операции:

$$
t_B = 0,15t_O = 0,0144 \text{ m}
$$

9. Оперативное время:

$$
t_{OII} = t_O + t_B = 0,1104 \text{ m}
$$

10. Время обслуживания рабочего места:

$$
t_{O6c} = t_T + t_{OPT} = 0.06t_{OT} + 0.08t_{OT} = 0.0066 + 0.0088 = 0.015
$$

11. Время на личные потребности:

$$
t_{\text{II}} = 0,025t_{\text{O}} = 0,0024 \text{ m}
$$

Тогда штучно – калькуляционное время определяется как

 $t_{I\text{II}K10} = t_O + t_B + t_{O6c} + t_H + t_{I\text{II}3} / n = 0,096 + 0,0144 + 0,015 + 0,0024 + 480 / 5000 = 0,22 \text{ mH}.$ 

# 1.10.4 Расчет норм времени для операции 020

1. Круглое шлифование.

1) Определяем минутную подачу:

$$
S_M = S \cdot n = 0,005 \cdot 120 = 0,6
$$
*MM* / *MUH*

$$
\Gamma \text{Re} \qquad n = \frac{1000V}{\pi d} = 12006 / \text{min.}
$$

3) Число рабочих ходов i=1.

$$
t_o = \frac{t}{S_m} = 0,6 \text{ m}
$$

4) Тогда основное время

2. Общее основное время:

$$
t_o = t_{o1} = 0,6mu
$$

3. Вспомогательное время операции:

$$
t_B = 0.15t_O = 0.09
$$
 *mult*

4. Оперативное время:

$$
t_{OII} = t_O + t_B = 0,69 \text{ m}
$$

5. Время обслуживания рабочего места:

$$
t_{O6c} = t_T + t_{OPT} = 0,06t_{OII} + 0,08t_{OII} = 0,0414 + 0,0552 = 0,0966 \text{ m}
$$

6. Время на личные потребности:

$$
t_{\text{II}} = 0,025t_{\text{O}} = 0,015 \text{ m}
$$

Тогда штучно – калькуляционное время определяется как

$$
t_{\text{LI K10}} = t_{\text{O}} + t_{\text{B}} + t_{\text{O6c}} + t_{\text{II}} + t_{\text{II3}} / n = 0, 6 + 0, 09 + 0, 0966 + 0, 015 + 480 / 5000 = 0, 9 \text{ MHz.}
$$

- 1.10.5 Расчет норм времени для операции 025
- 1. Нарезание резьбы ручными метчиками на диаметре 8 мм  $t_o = 4,42$ *мин*
- 2. Нарезание резьбы ручными метчиками на диаметре 4 мм  $\,$   $\,t_{o} = 4\,$ мин
- 3. Общее основное время:

$$
t_o = t_{o1} + t_{o2} = 33,68 \text{ m}
$$

4. Вспомогательное время операции:

$$
t_B = 0,15t_O = 5,052 \text{ m}
$$

5. Оперативное время:

$$
t_{OII} = t_O + t_B = 43,732 \mu u
$$

6. Время обслуживания рабочего места:

$$
t_{O6c} = t_T + t_{OPT} = 0,06t_{OII} + 0,08t_{OII} = 2,63 + 3,5 = 6,13 \text{ mm}
$$

7. Время на личные потребности:

$$
t_{\pi}=0,025t_{o}=0,842\mu u\mu
$$

Тогда штучно – калькуляционное время определяется как

 $t_{I\perp K25} = t_O + t_B + t_{O6c} + t_H + t_{H3}$  /  $n = 33,68 + 5,052 + 6,13 + 0,842 + 480$  / 5000 = 45,8 мин.

# **2. КОНСТРУКТОРСКАЯ ЧАСТЬ**

 Целью конструкторской части является разработка приспособления для сверлильной операций, расчёт крутящего момента и определение осевой силы. Разрабатываем приспособление для сверлильных операций, сверление четырех отверстий на диаметре D=102 мм, сверление 4 отверстий на диаметре D=66 мм.

# **2.1 Описания работы приспособления**

 Сконструированное приспособление (Рис. 2.1.1) служит для сверления отверстий на разных диаметрах и различным углом.

 Деталь 1 устанавливается в трехкулочковый патрон 2, который в свою очередь закреплен на поворотном основание 3. Требуемый угол получается при помощи фиксатора 4 который устанавливается в отверстие на столе, расположенные под углами в 45 градусов.

 На фиксаторе присутствует пружина 5, которая при оттягивании фиксатора освобождает поворотное основание, и позволяет повернуть его на требуемый угол. Закрепление фиксатора происходит с помощью винтов и пластины.

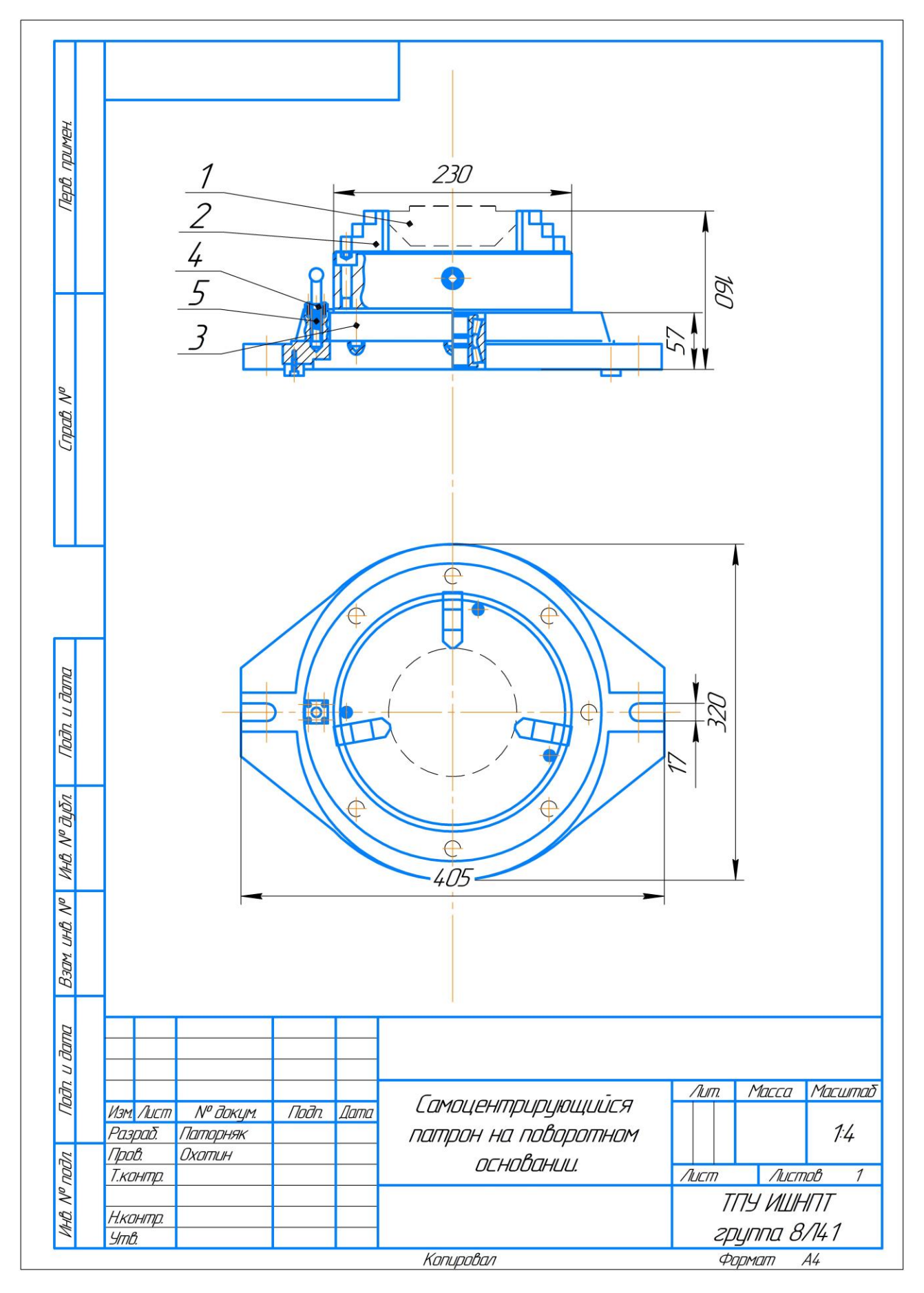

Рис. 2.1.1 Самоцентрирующейся патрон на поворотном основание

#### **2.2 Определение силы зажима заготовки в приспособление**

 Определить требуемую силу закрепления заготовки в трехкулачковом патроне без упора при сверлении осевого отверстия. На заготовку со стороны сверла действует осевая сила  $P_0 = 350$  Н и момент резания  $M_{\text{pe}3} = 1,38$  Нм, коэффициент трения между кулачком патрона и заготовкой в осевом направлении  $f_1 = 0,3$ ; в окружном  $f_2 = 0,12$ . Коэффициент запаса закрепления 2,2. Диаметр заготовки D = 122 мм.

Обозначим через W требуемую силу закрепления на одном кулачке, через  $F_{\text{r}n1}$  и–  $F_{\text{m2}}$  силы трения между кулачком и заготовкой в осевом и окружном направлении соответственно.

 Необходимо приложить такую силу зажима W, чтобы заготовка оставалась неподвижной относительно кулачков патрона при выполнении операции.

 Силы трения между кулачком и заготовкой будут составлять при перемещении  $F_{mp_1} = f_1 \cdot W$ , а при провертывании  $F_{mp_2} = f_2 \cdot W$ .

Составим уравнение равновесия сил в направлении действия силы  $P_0$ :

$$
P_o \leq 3F_{mp_1}.
$$

Подставим в полученное уравнение значение  $F_{mp_1}$  и введем коэффициент запаса закрепления.

$$
k \cdot P_o \leq 3 f_1 \cdot W
$$

Окончательно получим

$$
W \geq \frac{k \cdot P_o}{3f_1}
$$

Составим уравнение равновесия моментов вокруг оси заготовки в направлении действия момента резания Мрез.

$$
k \cdot M_{\text{pes}} \leq 3f_2 \cdot W \cdot r
$$

Окончательно получим

$$
W \geq \frac{k \cdot M_{\text{pes}}}{3 f_2 \cdot r}.
$$

Выполняем расчет силы W по двум полученным формулам:

 $W = \frac{k \cdot P}{\delta f}$  $rac{k \cdot P}{3f_1} = \frac{2,2 \cdot 350}{3 \cdot 0.3}$  $\frac{1}{300.3}$  = 855 H–для предотвращения сдвига,  $W = \frac{k M}{2.6 \pi R}$  $rac{k \cdot M}{3f_2r} = \frac{2,2 \cdot 1,38}{3 \cdot 0.12 \cdot 6}$  $\frac{2,2.1,36}{3.0.12.61}$  = 0,15 H—для предотвращения про ворота.

Из полученных по двум условиям значений силы закрепления W выбираем наибольшую, т.е.  $W = 855$  Н.

# 3. ЭКОНОМИЧЕСКАЯ ЧАСТЬ

# **ЗАДАНИЕ ДЛЯ РАЗДЕЛА «ФИНАНСОВЫЙ МЕНЕДЖМЕНТ, РЕСУРСОЭФФЕКТИВНОСТЬ И РЕСУРСОСБЕРЕЖЕНИЕ»**

#### Студенту:

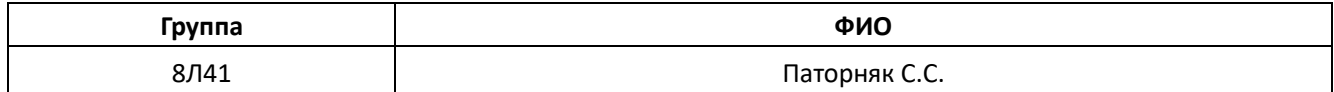

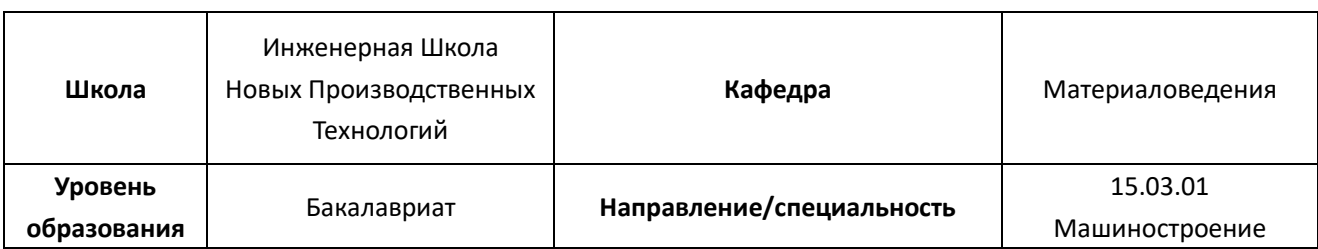

# **Тема работы: Разработка технологии изготовления стакана**

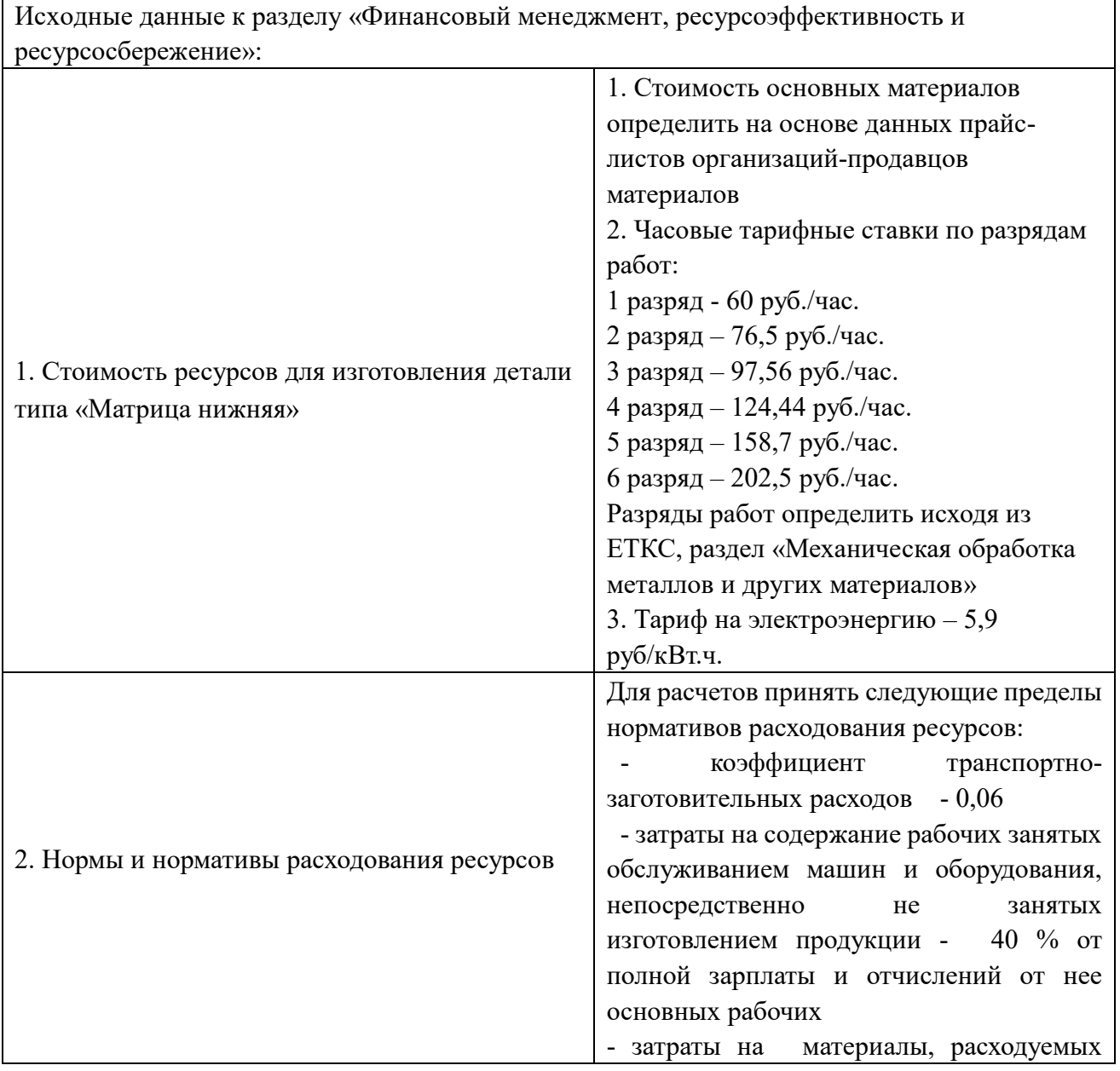

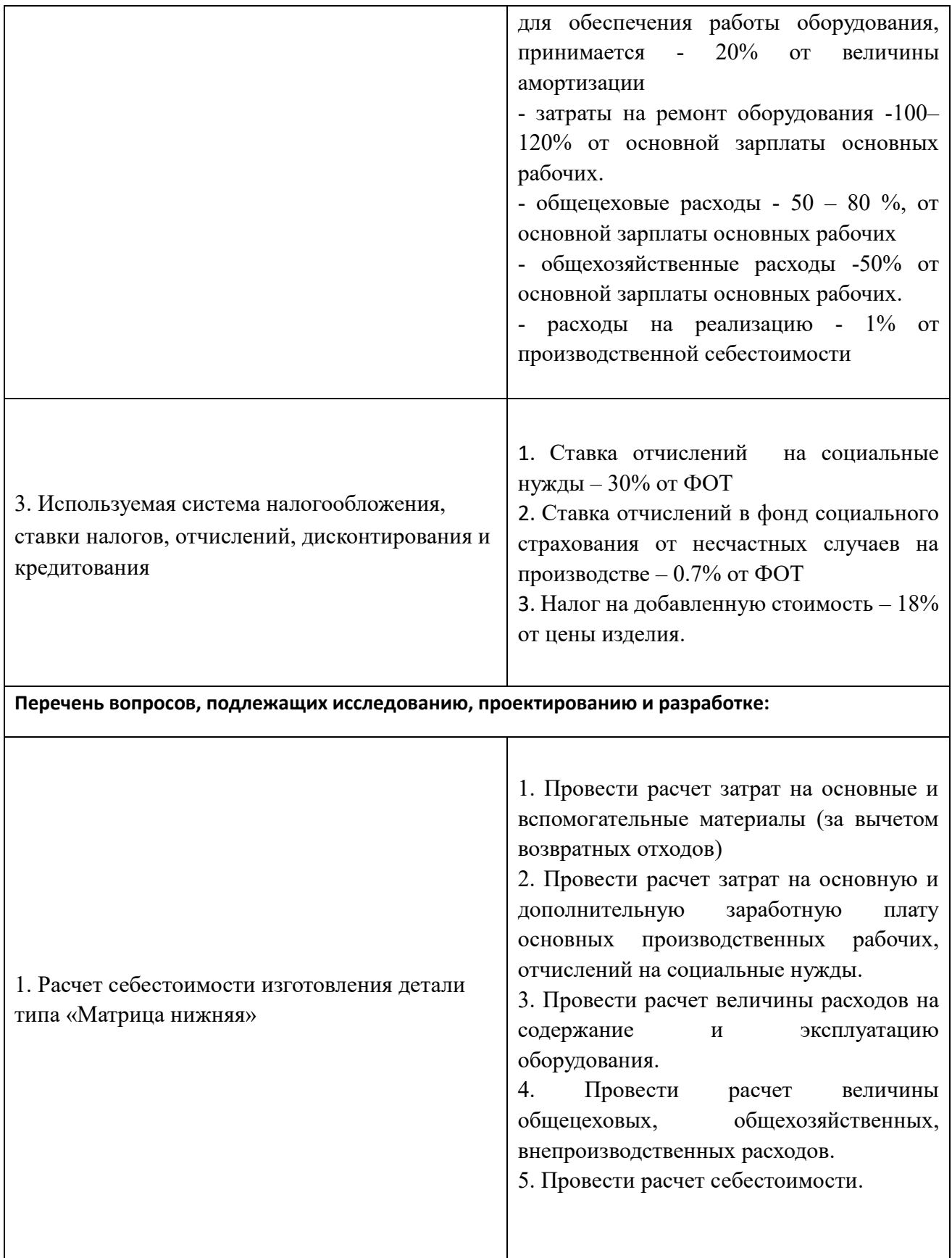

![](_page_56_Picture_79.jpeg)

# **Дата выдачи задания для раздела по линейному графику** 01.03.2018

#### **Задание выдал консультант:**

![](_page_56_Picture_80.jpeg)

#### **Задание принял к исполнению студент:**

![](_page_56_Picture_81.jpeg)

# **3.Раздел «Финансовый менеджмент, ресурсоэффективность и ресурсосбережение»**

 Целью данного раздела является расчет себестоимости и цены изделия, изготавливаемого согласно разработанному технологическому процессу в типовых производственных условиях.

#### **3.1 Общие положения**

 Себестоимость продукции представляет собой интегральную стоимостную оценку используемых при ее изготовлении сырья, материалов, топлива, энергии, трудовых и природных ресурсов, основных средств (оборудование, производственные площади, сооружения), нематериальных активов, а также других затрат на ее производство и реализацию.

 Для промышленных предприятий рекомендуется группировка калькуляционных статей:

- 1. Сырье и материалы;
- 2. Покупные комплектующие изделия, полуфабрикаты и услуги производственного характера;
- 3. Возвратные отходы (вычитаются);
- 4. Топливо и энергия на технологические цели;
- 5. Основная заработная плата производственных рабочих;
- 6. Дополнительная заработная плата производственных рабочих;
- 7. Налоги, отчисления в бюджет и внебюджетные фонды;
- 8. Расходы на подготовку и освоение производства;
- 9. Погашение стоимости инструментов и приспособлений целевого назначения;
- 10. Расходы по содержанию и эксплуатации машин и оборудования;
- 11. Общецеховые расходы;
- 12. Технологические потери;
- 13. Общехозяйственные расходы;
- 14. Потери от брака;
- 15. Прочие производственные расходы;
- 16. Расходы на реализацию.

# **3.2 Расчет затрат по статье «Сырье и материалы»**

 Статья включает стоимость основных материалов, входящих непосредственно в состав изготавливаемого изделия (детали), а также вспомогательных материалов, используемых на технологические цели.

 Затраты на основные материалы для каждого (*i*-го) вида в отдельности рассчитываются по формуле:

$$
C_{Moi} = \omega_i \cdot \mathbf{I}_{mi} \cdot (1 + k_{\text{t3}}),
$$

где *<sup>w</sup><sup>i</sup>* – норма расхода материала i-го вида на изделие (деталь);

Цм*<sup>i</sup>* − цена материала *i*-го вида, ден. ед,/кг.;

 $k_{\text{r}}$  – коэффициент транспортно-заготовительных расходов ( $k_{\text{r}} = 0.06$ ).

 По данным сайта [https://tomsk.tiu.ru](https://tomsk.tiu.ru/) стоимость прутка Д16Т составляет 99770 руб./т. Цена за один килограмм составит  $I_{M1} = 99,77$  руб, норма расхода материала на изделие  $\omega_1 = 1.49$  кг. Производим расчет:

$$
C_{Mo1} = \omega_1 \cdot \mathbf{I}_{M1} \cdot (1 + k_{\text{t3}}) = 1.49 \cdot 99.77 \cdot (1 + 0.06) = 157.58 \text{ py6};
$$

Т.к. для расчета используется единственный материал, то

$$
C_{Mo} = C_{Mo1} = 157{,}58 \, \text{py6};
$$

Расчет затрат на вспомогательные материалы:

$$
C_{M_B} = C_{M_O} \cdot 0.02 = 157.58 \cdot 0.02 = 3.15 \text{ py6};
$$

Полные затраты, включаемые в данную статью, равны сумме:

$$
C_M = C_{Mo} + C_{MB} = 157,58 + 3,15 = 160,73 \text{ py6};
$$

### **3.3 Расчет затрат по статье «Покупные комплектующие изделия и**

#### **полуфабрикаты»**

 Сюда включаются затраты на приобретение покупных комплектующих изделий и полуфабрикатов, подвергающихся дополнительной обработке на данном предприятии для получения готовой продукции или необходимые для ее укомплектования. Т.к. в технологии изготовления используется листовой горячекатаный прокат, то расчет затрат по статье «Покупные комплектующие и полуфабрикаты» не производится.

# **3.4 Рaсчeт затрат по стaтье «Возврaтныe отходы»**

 Дaннaя стaтья включаeт стоимость отходов по цeнe их рeализaции на сторону, дaннaя величинa исключaется из производственной себестоимости продукции. Расчет выполняется по формуле:

$$
C_{\text{or}} = M_{\text{or}} \cdot \mathbf{I}_{\text{or}} = (B_{\text{up}} - B_{\text{ucr}}) \cdot (1 - \beta) \cdot \mathbf{I}_{\text{or}}
$$

 где Мот – количество отходов в физичeских eдиницах, получаeмых при изготовлeнии eдиницы продукции;

 $H_{\text{or}}$  – цена отходов, по данным сайта <http://www.f-vm.ru/price> стоимость

 $60$ 

лома из дюралюминия Д16Т составляет 102 руб./кг;

 $B_{\text{up}}$  – масса заготовки равна 1,49 кг

 $B_{\text{ver}}$  – чистая масса детали равна 0,68 кг;

 $\beta$  – доля безвозвратных потерь (принять 0,02).

Производим расчет:

 $C_{\text{or}} = (B_{\text{qp}} - B_{\text{qcr}}) \cdot (1 - \beta) \cdot H_{\text{or}} = (1.49 - 0.68) \cdot (1 - 0.02) \cdot 102 = 80.97 \text{ py6}.$ 

# 3.5 Расчет затрат по статье «Основная заработная плата производственных

# рабочих»

В данную статью включаются затраты на оплату труда рабочих, связанных с изготовлением продукции. В статью включаются доплаты  $\mathbf{M}$ выплаты за неблагоприятные условия труда и премии за производственные результаты, начисленные в соответствии с действующими на предприятии премиальными системами. Расчет следует произвести по формуле:

$$
C_{\text{osni}} = \sum_{i=1}^{K_{\text{o}}} \frac{t_i^{\text{mT.K}}}{60} \cdot \text{TTC}_i \cdot k_{\text{np}},
$$

где  $t_i^{\text{unr.s.}}$  – штучное время выполнения *i*-й операции, мин;

 $K_0 = 6 -$ количество операций в процессе;

 $\text{TTC}_i$  – часовая тарифная ставка на *i*-й операции;

 $k_{\text{no}}$  – коэффициент, учитывающий доплаты, выплаты и премии, предусмотренные законодательством о труде. При проектировании следует принять его равным 1.4.

Разряды рабочих:

1-я операция (заготовительная): рабочий 2-го разряда;

2-я операция (токарная с ЧПУ): рабочий 4-го разряда;

3-я операция (токарная с ЧПУ): рабочий 4-го разряда;

4-я операция (сверлильная): рабочий 3-го разряда;

5-я операция (круглошлифовальная): рабочий 3-го разряда;

6-я операция (слесарная): рабочий 2-го разряда;

Часовые тарифные ставки:

ЧТС рабочего 2-го разряда = 76,5 руб./ч;

ЧТС рабочего 3-го разряда = 97,56 руб./ч;

ЧТС рабочего 4-го разряда = 124,44 руб./ч;

$$
C_{0311} = \sum_{i=1}^{K_0} \frac{t_1^{\text{HT.K}}}{60} \cdot \text{4TC}_3 \cdot k_{\text{np}} = \frac{0.284}{60} \cdot 76.5 \cdot 1.4 = 0.5 \text{ py6}/\text{m}
$$
  
\n
$$
C_{0312} = \frac{2.84}{60} \cdot 124.44 \cdot 1.4 = 8.24 \text{ py6}/\text{m}
$$
  
\n
$$
C_{0313} = \frac{1.37}{60} \cdot 124.44 \cdot 1.4 = 3.97 \text{ py6}/\text{m}
$$
  
\n
$$
C_{0314} = \frac{0.22}{60} \cdot 97.56 \cdot 1.4 = 0.5 \text{ py6}/\text{m}
$$
  
\n
$$
C_{0315} = \frac{0.9}{60} \cdot 97.56 \cdot 1.4 = 2.04 \text{ py6}/\text{m}
$$
  
\n
$$
C_{0316} = \frac{45.8}{60} \cdot 76.5 \cdot 1.4 = 81.75 \text{ py6}/\text{m}
$$
  
\n
$$
C_{0316} = \sum_{i=1}^{3} C_{i31i} = 97 \text{ py6}/\text{m}
$$

# **3.6 Рaсчeт затрат по статье «Дополнитeльнaя зaрaботнaя плaтa**

### **производствeнных рабочих»**

Данная статья учитывает прeдусмотрeнныe законодатeльством о трудe выплаты за

непроработанное на производстве время: оплата очередных, дополнительных и учебных отпусков; оплата времени, связанного с прохождением медицинских осмотров и выполнением государственных обязанностей и т.п. Расчет дополнительной зарплаты выполняется по формуле:

$$
C_{\text{gsn}} = C_{\text{osn}} \cdot k_{\text{a}}
$$

где С<sub>озп</sub> – основная зарплата, ден. ед.;

 $k_{\pi}$  – коэффициент, учитывающий дополнительную зарплату. При проектировании следует принять его равным 0,1.

$$
C_{\text{an}} = 97 \cdot 0.1 = 9.7 \text{ py6}.
$$

# 3.7 Расчет затрат по статье «Налоги, отчисления в бюджет и внебюджетные

#### фонды»

Здесь включаются отчисления по установленным законодательством нормам в фонд социальной защиты населения, пенсионный фонд, медицинское страхование и на др. соц. нужды.

$$
C_{H} = (C_{03H} + C_{A3H}) \cdot (C_{cH} + C_{crp})/100,
$$

где

С<sub>озп</sub> – основная зарплата производственных рабочих, ден. ед.;

 $C_{\text{max}}$  – дополнительная зарплата производственных рабочих, ден. ед.;

 $C_{c.m.}$  – ставка социального налога (принять 30 %);

С<sub>стр</sub> - ставка страховых взносов по прочим видам обязательного страхования (принять 0,7%).

$$
C_{\rm H} = \frac{(97 + 9.7) \cdot (30 + 0.7)}{100} = 32.76 \, \text{py6}.
$$

63

# **3.8 Расчет затрат по статье «Погашение стоимости инструментов и**

# **приспособлений целевого назначения»**

 В этой статье отражается переносимая на изделие в процессе его изготовления стоимость специальных инструментов и приспособлений, моделей, опок, кокилей, штампов и пресс-форм, cлужащих для производства строго определенных изделий. По данной технологии расчет по статье не производится.

# **3.9 Рaсчeт затрат по стaтьe «Рaсходы по содeржанию и эксплуaтaции мaшин и оборудовaния»**

Данная статья включает следующие виды расходов:

- a. амортизация оборудования и ценного инструмента (оснастки), обозначение  $C_a$ ;
- b. эксплуатация оборудования (кроме расходов на ремонт);
- c. ремонт оборудования;
- d. внутризаводское перемещение грузов;
- e. погашение стоимости инструментов и приспособлений общего назначения;
- f. прочие расходы.

 **Элемент «a»** амортизация оборудования и определяется на основе норм амортизации и балансовой стоимости соответствующего оборудования, для расчета ее годовой величины используется следующая формула:

$$
A_{\text{ro},i} = \sum_{i=1}^{T} \Phi_i \cdot H_{ai} + \sum_{j}^{m} \Phi_i \cdot H_{ai},
$$

64

где  $\Phi_i$  – первоначальная (балансовая) стоимость единицы оборудования *i*-го типа,  $i = 1, ..., T$ ;

Т - количество типов используемого оборудования;

 $\Phi_i$  – то же для *j*-го типа оснастки *j*=1, ..., *m*;

 $m$  - количество типов используемой оснастки;

 $H_{o6i}$ и  $H_{ocuj}$  – соответствующие нормы амортизации.

Норма амортизации в общем виде определяется по формуле:

$$
H_a = \frac{1}{T_{\tau u}},
$$

где Тпи - срок полезного использования, лет.

Для всех станков примем:

$$
H_a = \frac{1}{10} = 0.1;
$$

Таблица 3.1 - Стоимость станков

![](_page_64_Picture_52.jpeg)

# Таблица 3.2 – Стоимость оснастки

![](_page_65_Picture_55.jpeg)

Для оснастки примем:

$$
H_a = \frac{1}{3} = 0.33;
$$

Амортизация оборудования:

 $A_{\text{roA}} = (1455000 + 5500000 + 186000 + 1200000) \cdot 0.1 +$ 

 $+(50000) \cdot 0.33 = 850600$  pv6.

Ожидаемая средняя загрузка используемого оборудования:

$$
l_{\rm kp} = \frac{N_{\rm B} \cdot \sum_{i=1}^{\rm P} t_i^{\rm mT.K}}{\sum_{i=1}^{\rm P} F_i},
$$

где  $N_B$  – годовой объем выпуска изделия (детали), шт.; Р – количество операций в технологическом процессе;  $t_i^{\text{unr.s.}}$  - штучно-калькуляционное время на *i*-й операции процесса,  $i = 1, ..., P$ ;  $F_i$  - действительный годовой фонд времени работы оборудования, используемого на *i*-й операции с учетом принятого количества рабочих смен.

Для металлорежущих станков 1-30 категорий ремонтной сложности при двухсменном режиме работы Fi = 3952 часа. С учетом потерь номинального фонда в 3% имеем.

$$
l_{\rm kp} = \frac{5000 \cdot 51,41/60}{3952 \cdot 4} = 0,27
$$

Если  $l_{\text{ko}} \leq 0.6$ , то амортизация оборудования и ценного инструмента (оснастки)  $C_{\rm a}$  $= (A_{\rm r}/N_{\rm B})^*$   $(l_{\rm KD}/\eta_{\rm 3.H.})$ ,

где п<sub>з.н.</sub> - нормативный коэффициент загрузки оборудования (для среднесерийного  $-0,8$ ).

$$
C_a = \frac{850600}{5000} \cdot \frac{0.27}{0.8} = 57.42 \text{ py6}.
$$

Элемент «b» (эксплуатация оборудования) включает в себя:

полные затраты на содержание (основная зарплата + дополнительная зарплата + все виды отчислений) рабочих занятых обслуживанием машин и оборудования (слесарей, наладчиков, электромонтеров и др. категорий), непосредственно не занятых изготовлением продукции; Принимается в размере 40 % от полной зарплаты и отчислений от нее основных рабочих, занятых изготовлением данной продукции, т.е.

$$
C_{\text{3KC}} = (C_{\text{63H}} + C_{\text{13H}} + C_{\text{H}}) \cdot 0,4 = (97 + 9,7 + 32,76) \cdot 0,4 = 55,78 \text{ py6}.
$$

• стоимость материалов, расходуемых для обеспечения работы оборудования, принимается в размере 20% от величины амортизации, т.е.

$$
C_{\text{M3KG}} = C_a \cdot 0.2 = 57,42 \cdot 0.2 = 11,48 \text{ py6}.
$$

затраты на все виды энергии потребляемые в процессе работы оборудования. Учитываются только затраты на электроэнергию по формуле:

$$
\mathbf{C}_{\text{ln},\pi} = \mathbf{I}_{\mathbf{I}_{\text{ln}}} \cdot \mathbf{K}_{\pi} \cdot \sum_{i=1}^{\text{P}} W_i \cdot \mathbf{K}_{\text{ln}i} \cdot t_i^{\text{mann}}
$$

где Ц<sub>э</sub> – тариф на эл.энергию ден. ед. / кВт.ч. (на май 2018 – 5,9 руб./ кВт.ч.); К<sub>п</sub> – коэффициент, учитывающий потери мощности в сети (1,05);  $W_i$ <sup> $-$ </sup> мощность электропривода оборудования, используемого на i-й операции;  $K_{\scriptscriptstyle{M}i}$  – коэффициент загрузки оборудования по мощности (при невозможности определения с помощью расчета принять равным 0,6–0,7).

$$
C_{3\pi,\pi} = 5.9 \cdot 1.05 \cdot \left( \left( \frac{0.5}{60} \cdot 0.7 \cdot 3 \right) + \left( \frac{3.06}{60} \cdot 0.7 \cdot 11 \right) + \left( \frac{1.59}{60} \cdot 0.7 \cdot 11 \right) + \left( \frac{0.45}{60} \cdot 0.7 \cdot 1.5 \right) + \left( \frac{1.12}{60} \cdot 0.7 \cdot 10 \right) \right) = 5.06 \text{ } py6
$$

 $\sum_{i=1}^{P} W_i \cdot K_{ia} \cdot t_i^{\text{beam}}$ <br>  $\sqrt{K} \cdot K_{ia} \cdot t_i^{\text{beam}}$ <br>  $\sqrt{K} \cdot K_{ia} \cdot t_i^{\text{beam}}$ <br>  $\sqrt{K} \cdot K_{ia} \cdot K_{ia}$  = 0.000  $\sqrt{K} \cdot K_{ia}$  = 0.000  $\sqrt{K} \cdot K_{ia}$  = 0.000  $\sqrt{K} \cdot K_{ia}$  = 0.000  $\sqrt{K} \cdot K_{ia}$  = 0.000  $\sqrt{K} \cdot K_{ia}$  = 0.000  **Элемент «c»** (ремонт оборудования) включает затраты на заработную плату и отчисления от нее в бюджет и внебюджетные фонды для рабочих, занятых ремонтом оборудования; затраты на материалы, потребляемые в процессе выполнения ремонтных работ; услуги ремонтных цехов предприятия и сторонних организаций. Они определяются укрупнено на основе норматива затрат  $-100-120\%$  от основной зарплаты основных производственных рабочих, т.е.

$$
C_{\text{perm}} = C_{\text{osm}} \cdot (1, 0 - 1, 2) = 97 \cdot 1 = 97 \text{ py6}.
$$

 **Элемент «e»** погашение стоимости инструментов, в эту группу включаются все виды технологического оснащения универсального характера со сроком службы менее одного года. Расчет производится по формуле:

$$
C_{\text{non}} = \frac{(1 + k_{\text{ts}}) \cdot \sum_{i=1}^{P} \mathbf{L}_{ni} \cdot t_{\text{pes}.i} \cdot m_{i}}{\Gamma_{\text{cr}.ni} \cdot n_{i}},
$$

где Ци*i* – цена инструмента, используемого на *i*-й операции, *i* = 1, ..., Р;

*t*рез.*<sup>i</sup>* – время работы инструмента, применяемого на *i*-й операции, мин.;

*m<sup>i</sup>* – количество одновременно используемых инструментов;

Тст.и.*<sup>i</sup>* – период стойкости инструмента, мин.;

 $n_i$  – возможное количество переточек (правок) инструмента;

 $k_{\text{r}}$ -коэффициент транспортно-заготовительных расходов ( $k_{\text{r}}$ з=0,06).

![](_page_68_Picture_307.jpeg)

Таблица 3.3 – Стоимость инструмента

 $C_{uon} = (1 + 0.06) \cdot (3.52 + 18.46 + 44.3 + 1.54 + 0.08 + 7.25 + 10.82 + 9 + 6.24)$  $= 107,28 \, p\bar{v}$ 

#### 3.10 Расчет затрат по статье «Общецеховые расходы»

распределяются Общецеховые расходы между выпускаемыми изделиями пропорционально основной зарплате производственных рабочих с помощью нормативного коэффициента  $k_{\text{ou}}$ , рассчитываемого отдельно по каждому цеху. При отсутствии конкретных заводских данных его следует принять равным  $50 - 80$  %, от основной зарплаты производственных рабочих, т.е.

$$
C_{\text{on}} = C_{\text{on}} \cdot k_{\text{on}} = C_{\text{on}} \cdot (0.5 - 0.8) = 97 \cdot 0.6 = 58.2 \text{ py6}.
$$

Приближенно можно дифференцировать значения  $k_{\text{ou}}$  в зависимости от типа производства: среднесерийное - 0,6.

#### 3.11 Расчет затрат по статье «Технологические потери»

В этой статье относится стоимость полуфабрикатов, деталей, сборочных единиц изделий, не соответствующих нормативной документации при условии, что это несоответствие возникает вследствие неполного знания физических и химических оборудования и процессов, несовершенства технологического измерительной аппаратуры. Эти потери предусматриваются технологическим процессом. Они допускаются в электронном, оптико-механическом, литейном, кузнечном, термическом, гальваническом и некоторых других производствах. При выполнении ВКР статья не рассчитывается.

#### 3.12 Расчет затрат по статье «Общехозяйственные расходы»

На данную статью относятся затраты по общему управлению предприятием, не связанные непосредственно с процессом производства и включающие в себя затраты на административно-управленческого персонала: амортизационные содержание

отчисления и расходы на содержание и ремонт основных средств управленческого и общехозяйственного назначения (офисного оборудования, зданий и сооружений); расходы на отопление, освещение и оплату предприятия; плату за воду и землю и т.д. Расчет производится с помощью коэффициента  $k_{ox}$ , устанавливающего нормативное соотношение между величиной данных затрат и основной зарплатой производстванных рабочих. Рекомендуемое значение  $k_{ox} = 0.5$ , т.е.

$$
C_{ox} = C_{ox} \cdot k_{ox} = 97 \cdot 0.5 = 48.5 \text{ py6}.
$$

# 3.13 Расчет затрат по статье «Потери брака»

Статья учитывает стоимость окончательно забракованной продукции, затраты по исправлению брака, она учитывается только в отчетных калькуляциях. В ВКР эти затраты не рассчитываются.

#### 3.14 Расчет затрат по статье «Прочие производственные расходы»

На данную статью относятся непредвиденные расходы, расходы на гарантийное обслуживание продукции и др. В ВКР эти затраты не рассчитываются.

# 3.15 Расчет затрат по статье «Расходы на реализацию»

Статья включает затраты, связанные с реализацией изготовленной продукции: хранение и упаковка на складах готовой продукции; доставку продукции на станции и в порты отправления; рекламу и сбытовую сеть; комиссионные сборы посреднических пр. Эти расходы рекомендуется принять равными 1% организаций и **OT** производственной себестоимости.

$$
C_{\text{pr3}} = \sum C_i \cdot 0.01 = (80.97 + 97 + 9.7 + 32.76 + 57.42 + 55.78 +
$$

71

 $+11,48 + 5,06 + 97 + 107,28 + 58,2 + 48,5 \cdot 0,01 = 7,21 \text{ py6}.$ 

# 3.16 Расчет прибыли

Прибыль следует принять в размере 5÷20 % от полной себестоимости проекта.

$$
\Pi = \sum C_i \cdot 0.2 = (80.97 + 97 + 9.7 + 32.76 + 57.42 + 55.78 + 11.48 + 5.06 + 97 + 107.28 + 58.2 + 48.5 + 7.21) \cdot 0.2 = 145.67 \text{ py6};
$$
  

$$
C_{\text{no}} = 728.36 \text{ py6}.
$$

# 3.17 Расчет НДС

НДС составляет 18% от суммы полной себестоимости изделия и прибыли.

$$
H \to C = C_{\text{noJH.}} \cdot 0.18 = 728.36 \cdot 0.18 = 131.1 \text{ py6.}
$$

# 3.18 Цена изделия

Цена равна сумме полной себестоимости, прибыли и НДС.

 $I$ ена =  $C_{\text{ro,mH}}$  +  $\Pi$  +  $H \bar{A} C$  = 738,36 + 145,67 + 131,1 = 1015,13 руб.

Вывод: в ходе расчетов себестоимости продукции, была определена конечная стоимость детали типа «Стакан». Учитывая среднерыночную стоимость изделия типа «Стакан» - 1200 рублей, можно сделать вывод, что расчет экономической части произведен корректно.
# **4. СОЦИАЛЬНАЯ ОТВЕТСТВЕННОСТЬ**

### **«СОЦИАЛЬНАЯ ОТВЕТСТВЕННОСТЬ»**

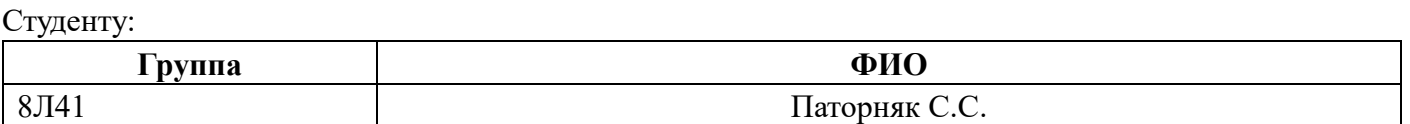

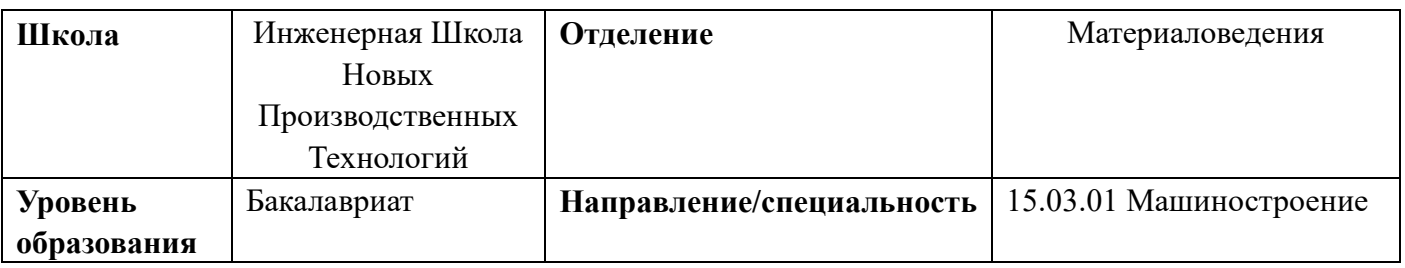

#### **Тема работы: Разработка технологии изготовления стакана.**

 $\mathbf{r}$ 

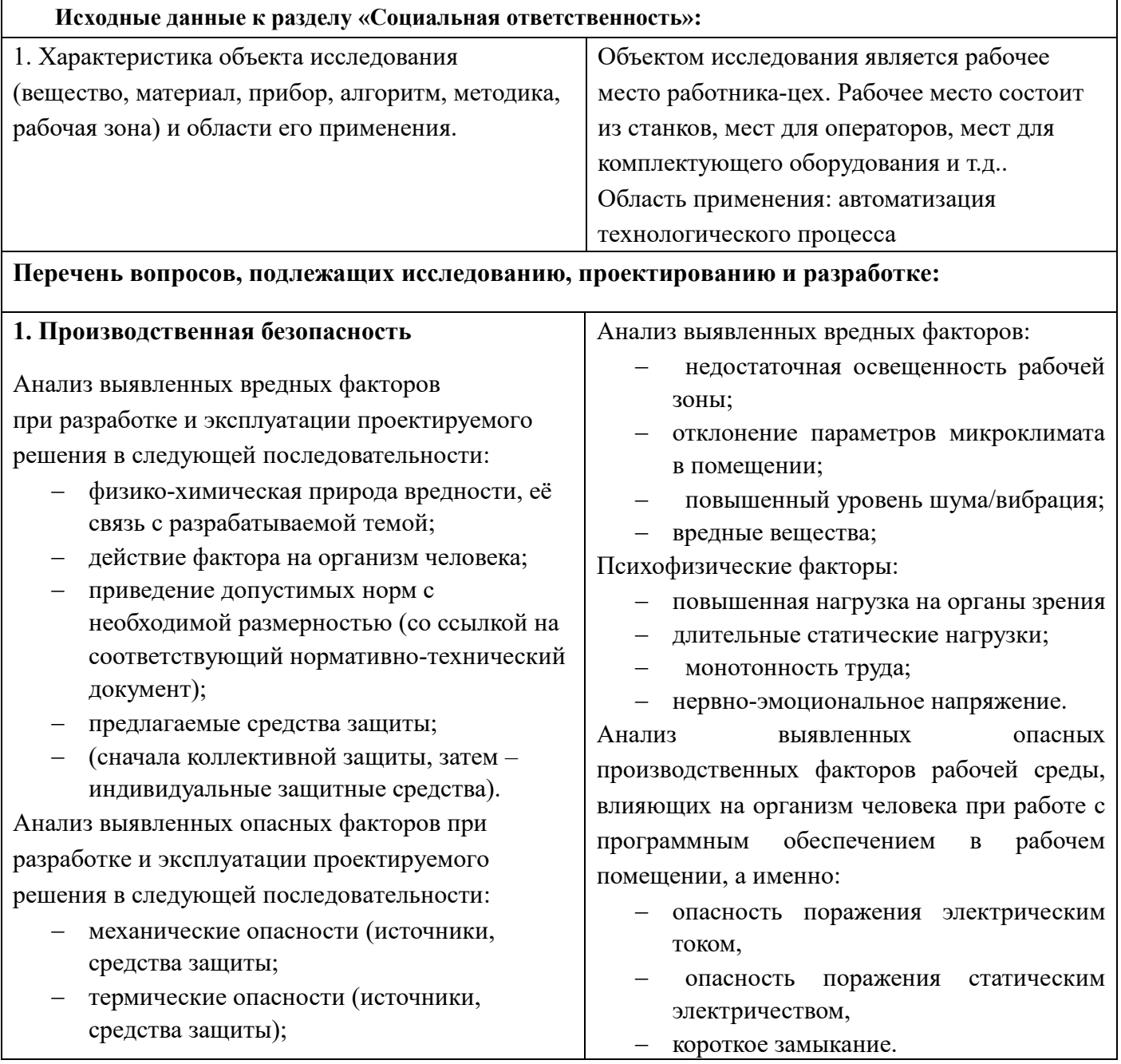

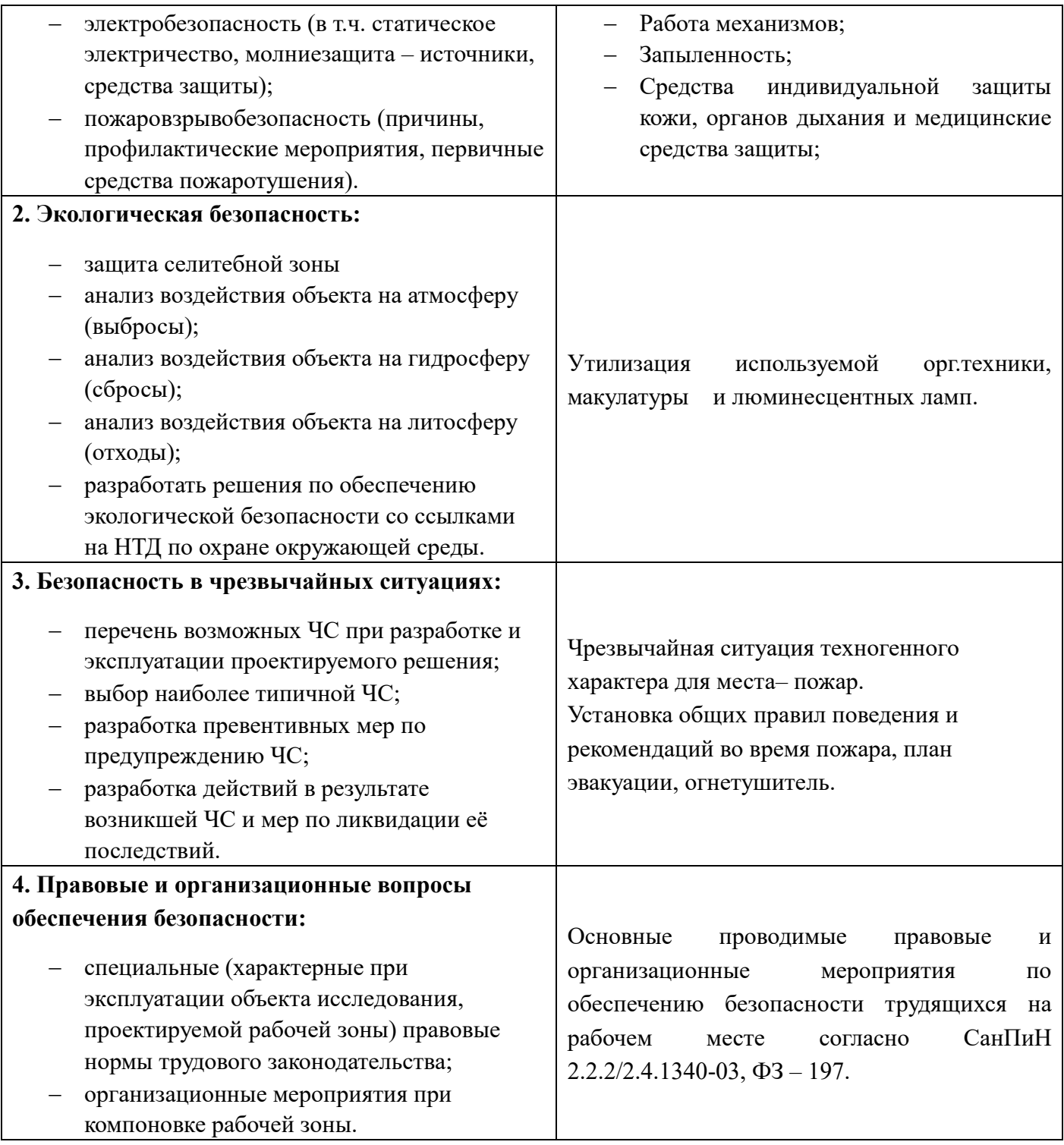

## **Дата выдачи задания для раздела по линейному графику** 01.03.2018

#### **Задание выдал консультант:**

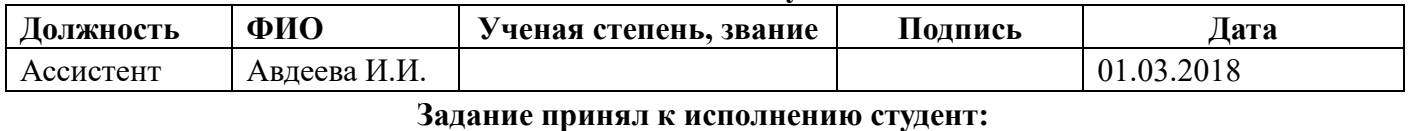

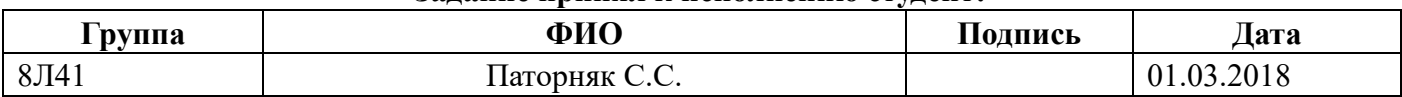

#### **4.1 Описание рабочего места**

В данном разделе рассмотрены вопросы, связанные с организацией рабочего места в соответствии с нормами производственной санитарии, техники производственной безопасности и охраны окружающей среды.

В данной работе рассмотрено технологическое бюро и находящееся в оборудование (ПК).

Под проектированием рабочего места понимается целесообразное пространственное размещение в горизонтальной и вертикальной плоскостях функционально взаимоувязанных средств производства (оборудования, оснастки, предметов труда и др.), необходимых для осуществления трудового процесса.

При проектировании рабочих мест должны быть учтены освещенность, температура, влажность, давление, шум, наличие вредных веществ, электромагнитных полей и другие санитарно-гигиенические требования к организации рабочих мест.

При проектировании бюро необходимо уделить внимание и охране окружающей среды, а в частности, организации безотходного производства.

Также необходимо учитывать возможность чрезвычайных ситуаций. Так как лаборатория находится в городе Томске, наиболее типичной ЧС является мороз. Так же, в связи с неспокойной ситуацией в мире, одной из возможных ЧС может быть диверсия.

# **4.1.1 Анализ выявленных вредных факторов проектируемой производственной среды**

В бюро, где находятся различные электроустановки, могут быть следующие вредные факторы: наличие - а) не комфортных метеоусловий; б) вредных веществ; в) производственного шума; г) недостаточной освещенности; д) электромагнитного

излучения.

#### **4.1.2 Метеоусловия**

Микроклимат в производственных условиях определяется следующими параметрами:

1) температура воздуха;

2) относительная влажность воздуха;

3) скорость движения воздуха.

При высокой температуре воздуха в помещении кровеносные сосуды кожи расширяются, происходит повышенный приток крови к поверхности тела, и выделение тепла в окружающую среду значительно увеличивается. При низкой температуре окружающего воздуха реакция человеческого организма иная: кровеносные сосуды кожи сужаются, приток крови к поверхности тела замедляется, и теплоотдача конвекцией и излучением уменьшается. Таким образом, для теплового самочувствия человека важно определенное сочетание температуры, относительной влажности и скорости движения воздуха в рабочей зоне.

Повышенная влажность воздуха (φ>85%) затрудняет терморегуляцию организма, т.к. происходит снижения испарения пота, а пониженная влажность ( $\varphi$ <20%) вызывает пересыхание слизистых оболочек дыхательных путей.

Оптимальные и допустимые показатели температуры, относительной влажности и скорости движения воздуха в рабочей зоне производственных помещений должны соответствовать значениям, приведенным в таблице 1 [ГОСТ 12.1.005-88].

Для обеспечения оптимальных и допустимых показателей микроклимата в холодный период года применяются средства защиты рабочих мест от остекленных

, ,

поверхностей оконных проемов, чтобы не было охлаждения. В теплый период года необходимо предусмотреть защиту от попадания прямых солнечных лучей.

Работы делятся на три категории тяжести на основе общих энергозатрат организма. Работа, относящаяся к инженерам – разработчикам, относится к категории легких работ. Допустимые значения микроклимата для этого случая даны в таблице.

| Период года | Категория | Температу | Относительн  | Скорость             |
|-------------|-----------|-----------|--------------|----------------------|
|             | работы    | pa, °C    | ая           | движения<br>воздуха, |
|             |           |           | влажность, % | M/C                  |
| Холодный    | средняя   | $19 - 24$ | $15 - 75$    | $\leq 0.1$           |
| Теплый      | средняя   | $20 - 28$ | $15 - 75$    | $\leq 0.2$           |

Таблица 4.1 - Требования к микроклимату

Одними из основных мероприятий по оптимизации микроклимата и состава воздуха в производственных помещениях являются обеспечение надлежащего воздухообмена и отопления, тепловая изоляция нагретых поверхностей оборудования, воздухопроводов и гидротрубопроводов.

#### **4.1.3 Вредные вещества**

 Среди химических веществ, выделяющихся при работе на станках, наибольший вред приносят: пылевыделение, сопровождающиеся процессы абразивной обработки металлов (зачистка, полирование, шлифование и др.), а также при работе с СОЖ.

В составе современных жидкостей содержатся различные ингибиторы коррозии,

противозадирные присадки, гликоль, анионоактивные и неионогенные эмульгаторы, индустриальные и минеральные масла, масляный асидол, едкий натр, бактерицидные препараты (каустическая сода, хлорпарафины и т. д.). Безусловно, такое разнообразие химических веществ, входящих в состав СОЖ, определяет необходимость постоянного контроля их содержания и условий применения. Нельзя сказать, что за последние два десятилетия на предприятиях машиностроения ничего не сделано в области снижения вредного воздействия охлаждающих эмульсий на организм человека и окружающую среду. Большинство предприятий отказались от использования охлаждающих растворов на основе нитрата натрия, других ядовитых химических веществ. Так же со временем в любой СОЖ бурно развиваются микроорганизмы (бактерии), которые формируют особую дисперсную фазу с размером частиц 0,2—10 мкм. Эти бактерии прогрессируют в водных растворах в форме палочек и кокков. Поскольку прогрессирующее развитие бактерий в среде «масло—вода» приводит к изменению структурно-механических характеристик СОЖ, бактерии, уничтожая органические компоненты, высвобождают из эмульсий масло (диэлектрик). Все это влияет на электропроводность жидкостей, увеличивая ее. Не углубляясь во все тонкости микробиологии, в целом совокупность веществ, входящих в состав водных эмульсий, можно характеризовать и как питательную среду для развития бактерий и грибков.

Вентиляция производственных помещений предназначена для уменьшения запыленности, задымленности и очистки воздуха от вредных выделений производства, а также для сохранности оборудования. Она служит одним из главных средств оздоровления условий труда, повышения производительности и предотвращения опасности профессиональных заболеваний. Система вентиляции обеспечивает

снижение содержания в воздухе помещения пыли, газов до концентрации, не превышающей ПДК. Проветривание помещения проводят, открывая форточки. Проветривание помещений в холодный период года допускается не более однократного в час, при этом нужно следить, чтобы не было снижения температуры внутри помещения ниже допустимой. Воздухообмен в помещении можно значительно сократить, если улавливать вредные вещества в местах их выделения, не допуская их распространения по помещению. Для этого используют приточно-вытяжную вентиляцию. Кратность воздухообмена не ниже 3.

 В целях обеспечения безопасности работников на рабочих местах применяют СИЗ: защитные перчатки, очки, спец. одежда, респиратор.

#### **4.1.4 Производственный шум**

Предельно допустимый уровень (ПДУ) шума - это уровень фактора, который при ежедневной (кроме выходных дней) работе, но не более 40 часов в неделю в течение всего рабочего стажа, не должен вызывать заболеваний или отклонений в состоянии здоровья, обнаруживаемых современными методами исследований в процессе работы или в отдаленные сроки жизни настоящего и последующих поколений. Соблюдение ПДУ шума не исключает нарушения здоровья у сверхчувствительных лиц.

Допустимый уровень шума ограничен ГОСТ 12.1.003-83 и СанПиН 2.2.4/2.1.8.10- 32-2002. Максимальный уровень звука постоянного шума на рабочих местах не должно превышать 80 дБА. В нашем случае этот параметр соответствовал значению 60 дБА.

При значениях выше допустимого уровня необходимо предусмотреть СКЗ и СИЗ. СКЗ

- устранение причин шума или существенное его ослабление в источнике образования;
- изоляция источников шума от окружающей среды средствами звуко- и виброизоляции, звуко- и вибропоглощения;
- применение средств, снижающих шум и вибрацию на пути их распространения; СИЗ

 применение спецодежды, спецобуви и защитных средств органов слуха: наушники, беруши, антифоны.

#### **4.1.5 Освещенность**

Согласно СНиП 23-05-95 в офисе должно быть не менее 300 Лк.

Правильно спроектированное и выполненное освещение обеспечивает высокий уровень работоспособности, оказывает положительное психологическое действие на человека и способствует повышению производительности труда.

На рабочей поверхности должны отсутствовать резкие тени, которые создают неравномерное распределение поверхностей с различной яркостью в поле зрения, искажает размеры и формы объектов различия, в результате повышается утомляемость и снижается производительность труда.

Для защиты от слепящей яркости видимого излучения применяют защитные очки, щитки, шлемы. Очки на должны ограничивать поле зрения, должны быть легкими, не раздражать кожу, хорошо прилегать к лицу и не покрываться влагой.

Расчёт общего равномерного искусственного освещения горизонтальной рабочей поверхности выполняется методом коэффициента светового потока,

учитывающим световой поток, отражённый от потолка и стен. Длина помещения  $A = 8$ м, ширина  $B = 10$ м, высота = 3,5 м. Высота рабочей поверхности над полом  $h_p = 1.0$  м. Согласно СНиП 23-05-95 необходимо создать освещенность не ниже 300 лк, в соответствии с разрядом зрительной работы.

Площадь помещения:

 $S = A \times B$ ,

где  $A - \mu$ лина, м;  $B - \mu$ иирина, м.

$$
S = 8 \times 10 = 80 \text{ m}^2
$$

Коэффициент отражения покрашенных светло-зеленых стен с окнами, без штор  $\rho_c$ =40%, свежепобеленного потолка  $\rho_{\overline{\theta}}$ =70%. Коэффициент запаса, учитывающий загрязнение светильника, для помещений с малым выделением пыли равен *К<sup>З</sup>* =1,2. Коэффициент неравномерности для люминесцентных ламп Z= 1,1.

Выбираем лампу дневного света ЛТБ-40, световой поток которой равен  $\Phi_{\text{J} \text{J} \text{J}} = 2200 \text{ J}$ М.

Выбираем светильники с люминесцентными лампами типа ОДОР –2-40.

Этот светильник имеет две лампы мощностью 40 Вт каждая, длина светильника равна 1200 мм, ширина – 260 мм.

Интегральным критерием оптимальности расположения светильников является величина  $\lambda$ , которая для люминесцентных светильников с защитной решёткой лежит в диапазоне 1,1–1,3. Принимаем  $\lambda = 1,2$ , расстояние светильников от перекрытия (свес)  $h_c$  $= 0.5$  M.

Высота светильника над рабочей поверхностью определяется по формуле:

$$
h = h_n - h_p,
$$

где h<sub>n</sub>-высота светильника над полом, высота подвеса,

 $h_{\rm p}$  – высота рабочей поверхности над полом.

 Наименьшая допустимая высота подвеса над полом для двухламповых светильников ОДОР:  $h_n = 3.5$  м.

Высота светильника над рабочей поверхностью определяется по формуле:

$$
h = H - h_p - h_c = 3.5 - 1 - 0.5 = 2.0
$$
 M.

Расстояние между соседними светильниками или рядами определяется по формуле:

$$
L = \lambda \cdot h = 1,2 \cdot 2 = 2,4
$$
 M

Число рядов светильников в помещении:

$$
Nb = \frac{B}{L} = \frac{10}{2,4} = 4,1 \approx 4
$$

Число светильников в ряду:

$$
Na = \frac{A}{L} = \frac{8}{2,4} = 3,33 \approx 3
$$

Общее число светильников:

$$
N = Na \cdot Nb = 3 \cdot 4 = 12
$$

Расстояние от крайних светильников или рядов до стены определяется по формуле:

$$
l = \frac{L}{3} = \frac{2,4}{3} = 0,8 \text{ M}
$$

Размещаем светильники в два ряда. На рисунке 1 изображен план помещения и размещения светильников с люминесцентными лампами.

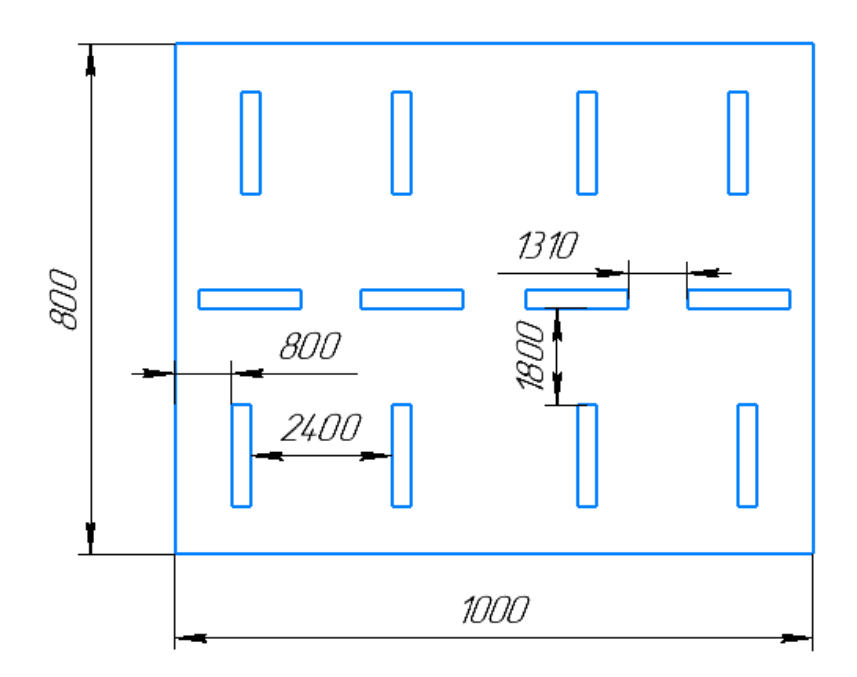

Рисунок 4.1 - План помещения и размещения светильников с люминесцентными

#### лампами.

Индекс помещения определяется по формуле:

$$
i = \frac{A \cdot B}{h \cdot (A + B)} = \frac{8 \cdot 10}{2,0 \cdot (8 + 10)} = 2,25
$$

Коэффициент использования светового потока, показывающий какая часть светового потока ламп попадает на рабочую поверхность, для светильников типа ОД с люминесцентными лампами при  $\rho_{\text{II}} = 70 \%$ ,  $\rho_{\text{C}} = 50 \%$  и индексе помещения  $i = 2,25$  равен  $\eta = 0.62$ .

 Потребный световой поток группы люминесцентных ламп светильника определяется по формуле:

$$
\Phi_{\rm n} = \frac{E \cdot A \cdot B \cdot \text{K}_3 \cdot Z}{N \cdot n \cdot \eta} = \frac{300 \cdot 8 \cdot 10 \cdot 1,2 \cdot 1,1}{12 \cdot 2 \cdot 0,62} = 2130 \text{nm}
$$

Делаем проверку выполнения условия:

$$
-10\% \leq \frac{\Phi_{\text{Jl} \text{J}} - \Phi_{\text{II}}}{\Phi_{\text{Jl} \text{J}}} \cdot 100\% \leq 20\%;
$$

$$
\frac{\Phi_{\text{Jl},\text{I}} - \Phi_{\text{II}}}{\Phi_{\text{Jl},\text{I}}} \cdot 100\% = \frac{2200 - 2130}{2200} \cdot 100\% = 3,2\%.
$$

Таким образом:  $-10\%$  ≤3,2% ≤ 20%, необходимый световой поток

## **4.2 Анализ выявленных опасных факторов проектируемой производственной среды**

#### **4.2.1 Факторы электрической природы**

Электробезопасность представляет собой систему организационных и технических мероприятий и средств, обеспечивающих защиту людей от вредного и опасного воздействия электрического тока, электрической дуги, электромагнитного поля и статистического электричества.

Электроустановки классифицируют по напряжению: с номинальным напряжением до 1000 В (помещения без повышенной опасности), до 1000 В с присутствием агрессивной среды (помещения с повышенной опасностью) и свыше 1000 В (помещения особо опасные).

В отношении опасности поражения людей электрическим током различают:

1. Помещения без повышенной опасности, в которых отсутствуют условия, создающие повышенную или особую опасность.

2. Помещения с повышенной опасностью, которые характеризуются наличием в них одного из следующих условий, создающих повышенную опасность: сырость, токопроводящая пыль, токопроводящие полы (металлические, земляные, железобетонные, кирпичные и т.п.), высокая температура, возможность одновременного прикосновения человека к имеющим соединение с землей металлоконструкциям, технологическим аппаратам, с одной стороны, и к металлическим корпусам электрооборудования - с другой.

3. Особо опасные помещения, которые характеризуются наличием оборудования свыше 1000 В и одного из следующих условий, создающих особую опасность: особой сырости, химически активной или органической среды, одновременно двух или более условий повышенной опасности. Территории размещения наружных электроустановок в отношении опасности поражения людей электрическим током приравниваются к особо опасным помещениям.

Бюро относится к помещению без повышенной опасности поражения электрическим током. В помещении применяются следующие меры защиты от поражения электрическим током: недоступность токоведущих частей для случайного прикосновения, все токоведущие части изолированы и ограждены. Недоступность токоведущих частей достигается путем их надежной изоляции, применения защитных ограждений (кожухов, крышек, сеток и т.д.), расположения токоведущих частей на недоступной высоте.

Основными электрозащитными средствами в электроустановках напряжением до 1000 В являются диэлектрические перчатки, [изолирующие штанги,](http://electricalschool.info/main/electrobezopasnost/485-izolirujushhie-shtangi.html) изолирующие и электроизмерительные клещи, слесарно-монтажный инструмент с изолирующими рукоятками и указатели напряжения.

К средствам защиты от статического электричества и электрических полей промышленной частоты относят комбинезоны, очки, спецобувь, заземляющие браслеты, заземляющие устройства, устройства для увлажнения воздуха, антиэлектростатические

покрытия и пропитки, нейтрализаторы статического электричества.

#### *Дополнительные электрозащитные средства в электроустановках.*

Дополнительными электрозащитными средствами являются диэлектрические галоши (боты), сапоги, диэлектрические резиновые коврики, дорожки и изолирующие подставки.

Диэлектрические боты, галоши и сапоги применяют для изоляции человека от основания, на котором он стоит. Боты применяют в электроустановках любого напряжения, а галоши и сапоги — только при напряжении до 1000 В.

Диэлектрические коврики и дорожки — это изолирующие основания. Их применяют в закрытых электроустановках любого напряжения.

Изолирующие подставки также изолируют человека от грунта или пола. В электроустановках напряжением до 1000 В изолирующие подставки выполняют без фарфоровых изоляторов, а выше 1000 В — обязательно на фарфоровых изоляторах.

#### **4.2.2 Охрана окружающей среды**

Охрана окружающей среды - это комплексная проблема и наиболее активная форма её решения - это сокращение вредных выбросов промышленных предприятий через полный переход к безотходным или малоотходным технологиям производства.

Для перехода к безотходным производствам в бюро необходимо осуществлять все работы в электронном виде, без использования принтеров соответственно бумаги.

Так же необходимо позаботиться о раздельных контейнерах для отходов бытового характера: отдельные мусорные баки для бумаги, стекла, металлических частей, пластика.

Необходимо заключить договор с компанией, вывозящей мусор, чтобы она обеспечивала доставку разделенных отходов фирмам, занимающимся переработкой отходов.

Также необходимо утилизировать средства освещения. Все известные сегодня способы утилизации (демеркуризации) люминесцентных ламп очень трудоемки, опасны, энергозатратны и экономически нецелесообразны: стоимость подобной операции практически сравнима со стоимостью новой лампы. Технология новосибирских водников дешева и экологически безопасна. Специальный химический раствор позволяет полностью удалить все опасные компоненты люминофорного слоя со стекла, и после дальнейшей переработки, использовать их повторно, как впрочем, и само стекло, и цоколи.

#### **4.3 Безопасность в ЧС**

По взрывопожарной и пожарной опасности помещения подразделяются на категории А, Б, В1 - В4, Г и Д, а здания - на категории А, Б, В, Г и Д. По пожарной опасности наружные установки подразделяются на категории *А*н, *Б*н*, В*н*, Г*<sup>н</sup> и *Д*н.

Согласно НПБ 105-03 бюро относится к категории В - Горючие и трудногорючие жидкости, твердые горючие и трудногорючие вещества и материалы (в том числе пыли и волокна), вещества и материалы, способные при взаимодействии с водой, кислородом воздуха или друг с другом только гореть, при условии, что помещения, в которых они имеются в наличии или обращаются, не относятся к категориям А или Б.

88 По степени огнестойкости данное помещение относится к 1-й степени огнестойкости по СНиП 2.01.02-85 (выполнено из кирпича, которое относится к трудно сгораемым материалам). Возникновение пожара при работе с электронной аппаратурой может быть по причинам как электрического, так и неэлектрического характера.

Причины возникновения пожара неэлектрического характера:

а) халатное неосторожное обращение с огнем (оставленные без присмотра нагревательные приборы, использование открытого огня);

б) утечка метана (при концентрации в воздухе от 4,4 % до 17 % метан взрывоопасен).

Причины возникновения пожара электрического характера: короткое замыкание, перегрузки по току, искрение и электрические дуги, статическое электричество и т. п.

Для устранения причин возникновения и локализации пожаров в помещении лаборатории должны проводиться следующие мероприятия:

а) использование только исправного оборудования;

б) проведение периодических инструктажей по пожарной безопасности;

д) отключение электрооборудования, освещения и электропитания при предполагаемом отсутствии обслуживающего персонала или по окончании работ;

е) курение в строго отведенном месте;

ж) содержание путей и проходов для эвакуации людей в свободном состоянии.

Для локализации или ликвидации загорания на начальной стадии используются первичные средства пожаротушения. Первичные средства пожаротушения обычно применяют до прибытия пожарной команды.

Огнетушители водо-пенные (ОХВП-10) используют для тушения очагов пожара без наличия электроэнергии. Углекислотные (ОУ-2) и порошковые огнетушители предназначены для тушения электроустановок, находящихся под напряжением до 1000 В. Кроме того, порошковые применяют для тушения документов.

Для тушения токоведущих частей и электроустановок применяется переносной порошковый огнетушитель, например ОП-5.

В общественных зданиях и сооружениях на каждом этаже должно размещаться не менее двух переносных огнетушителей. Огнетушители следует располагать на видных местах вблизи от выходов из помещений на высоте не более 1,35 м. Размещение первичных средств пожаротушения в коридорах, переходах не должно препятствовать безопасной эвакуации людей.

Здание должно соответствовать требованиям пожарной безопасности, а именно, наличие охранно-пожарной сигнализации, плана эвакуации, порошковых или углекислотных огнетушителей с поверенным клеймом, табличек с указанием направления к запасному (эвакуационному) выходу (рисунок 2 ).

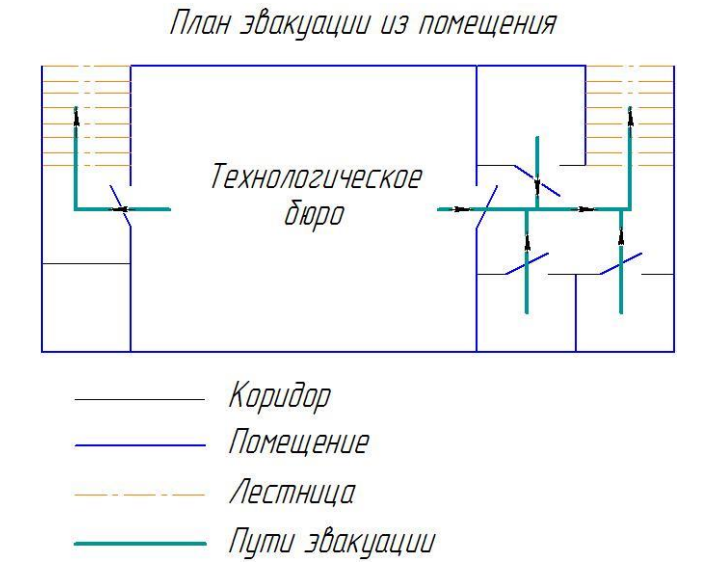

Рисунок 4.2 - План эвакуации.

Вывод: В ходе исследования рабочего места было выявлено соответствие следующий факторов: освещенность, микроклимат в помещении, уровень шума и вибрации, нагрузка на органы зрения, опасность поражения электрическим током, СИЗ, уровень запыленности, пожарная безопасность.

#### **4.4 Правовые и организационные вопросы обеспечения безопасности**

1. ГОСТ 12.4.154-85 "ССБТ. Устройства, экранирующие для защиты от электрических полей промышленной частоты искусственному и совмещенному освещению жилых и общественных зданий.

2. СН 2.2.4/2.1.8.562-96. Шум на рабочих местах, в помещениях жилых, общественных зданий и на территории жилой застройки.

3. ГОСТ 12.4.123-83. Средства коллективной защиты от инфракрасных излучений. Общие технические требования.

4. ГОСТ Р 12.1.019-2009. Электробезопасность. Общие требования и номенклатура видов защиты.

5. ГОСТ 12.1.030-81. Электробезопасность. Защитное заземление. Зануление.

6. [ГОСТ 12.1.004-91.](http://www.polyset.ru/nb/%D0%93%D0%9E%D0%A1%D0%A2%2012.1.004-91.php) Пожарная безопасность. Общие требования.

7. ГОСТ 12.2.037-78. Техника пожарная. Требования безопасности

8. [СанПиН 2.1.6.1032-01. Гигиенические требования к качеству атмосферного воздуха](http://yadi.sk/d/pFmiWdKi5Z8ZG)

9. ГОСТ 30775-2001 Ресурсосбережение. Обращение с отходами. Классификация, идентификация и кодирование отходов.

10. СНиП 21-01-97. Противопожарные нормы.

11. ГОСТ 12.4.154. Система стандартов безопасности труда. Устройства, экранирующие для защиты от электрических полей промышленной частоты. Общие технические требования, основные параметры и размеры

12. СНиП 23-05-95 "Естественное и искусственное освещение"

#### **Заключение**

 В ходе данной выпускной квалификационной работы выполнена технологическая подготовка производства изготовления детали типа «Стакан», которая включает в себя разработку технологического процесса, расчет режимов механической обработки и норм времени, выбор оборудования и средств технического оснащения, проектирование специальной оснастки для сверлильной операции, а также рассмотрена экономическая составляющая процесса изготовления и проанализированы вредные факторы и вещества при работе в технологическом бюро, предусмотрены методы их предотвращения и борьбы с ними.

 По результам расчета норм времени, выяснилось, что оптимальным путем нарезания резьбы будет являться машинный способ на токарном станке или на сверлильном станке с ЧПУ. Также на спроектированном приспособление будет удобней сверлить отверстия, разделив сверлильную операцию на две.

#### **Список литературы**

1. Скворцов В.Ф., Основы размерного анализа технологических процессов изготовления деталей: учебное пособие / В.Ф. Скворцов. – 2-е изд. – Томск: Изд-во Томского политехнического университета, 2009. – 91с.

2. Справочник технолога – машиностроителя. В 2-х т. / Под ред. А.М. Дальского, А.Г. Суслова, А.Г. Косиловой, Р.К, Мещерякова – 5 изд., исправл. – М.: Машиностроение – 1, 2003 г. 944с., ил.

3. Ансёров М.А., Приспособления для металлорежущих станков. Расчеты и конструкции: учебное пособие / М.А. Ансёров. – 3-е изд. – Москва: Изд-во Машиностроение, 1966. – 649с.

4. Белов Н.А. Безопасность жизнедеятельности – М.: Знание, 2000-364с.

5. Горбацевич А.Ф., Шкред В.А. Курсовое проектирование по технологии машиностроения. – Мн.: Выш. Школа, 1983. – 256 с.

6. Стружестрах Е.И. Справочник нормировщика-машиностроителя. – Москва, 1961. – 892 с.

7. Методические указания к выполнению раздела «Финансовый менеджмент, ресурсоэффективность и ресурсосбережение» выпускной квалификационной работы для студентов, обучающихся по направлению подготовки бакалавров 15.03.01 «Машиностроение».

8. ГОСТ 15.101-98. Система разработки и постановки продукции на производство. Порядок выполнения научно-исследовательских работ [Текст]. - Введ. 2000–07–01. – М. : ИПК Издательство стандартов, 2003. – 11 с.